## W11 Programmation web côté client

### Pierre Kraemer

kraemer@unistra.fr

langage de programmation interprété par le navigateur web

### **Objectifs:**

- manipuler le document
- programmation événementielle
- · récupération dynamique de contenu

<!DOCTYPE html>

<**html lang**="fr"> <**head**>

<**meta charset**="UTF-8">

fichiers contenant du code JS

<**title**> **W11** </**title**> <**script src**="script.js"> </**script**> </**head**>

<**body**>

... <**script src**="script.js"> </**script**> </**body**>

</**html**>

<!DOCTYPE html>

<**html lang**="fr"> <**head**>

<**meta charset**="UTF-8">

fichiers contenant du code JS

<**title**> **W11** </**title**> <**script src**="script.js"> </**script**> </**head**>

<**body**>

... <**script src**="script.js"> </**script**> </**body**>

</**html**>

### Syntaxe

```
/*
 * retourne la somme des
 * k premiers entiers
  */
function somme(k) {
  var result = 0; // variable resultat
  for(var i = 0; i < k; i++) {
      result += i;
  }
  return result;
}
```

```
\overline{var} s = somme(10);
```
### Syntaxe

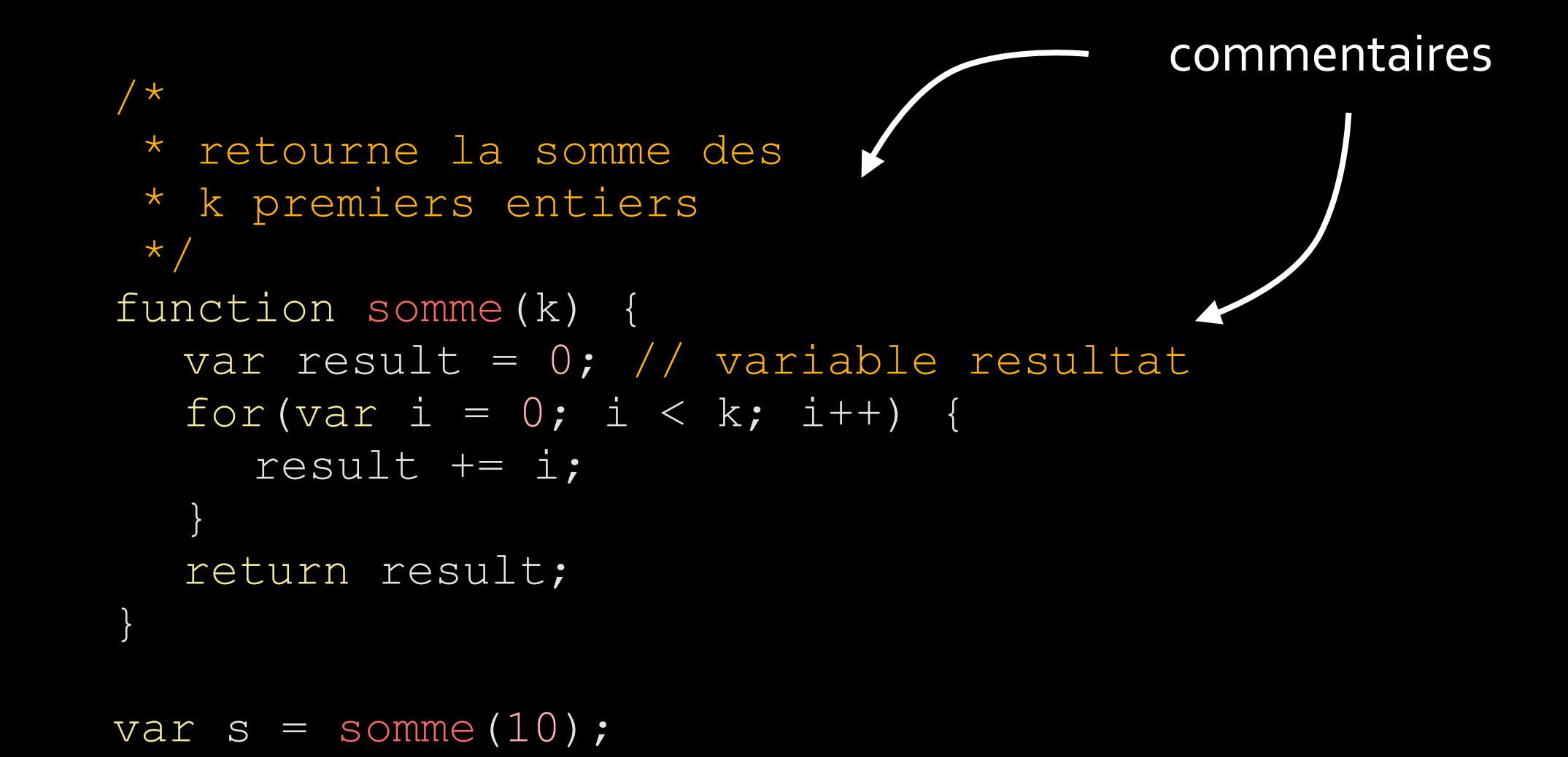

### Syntaxe

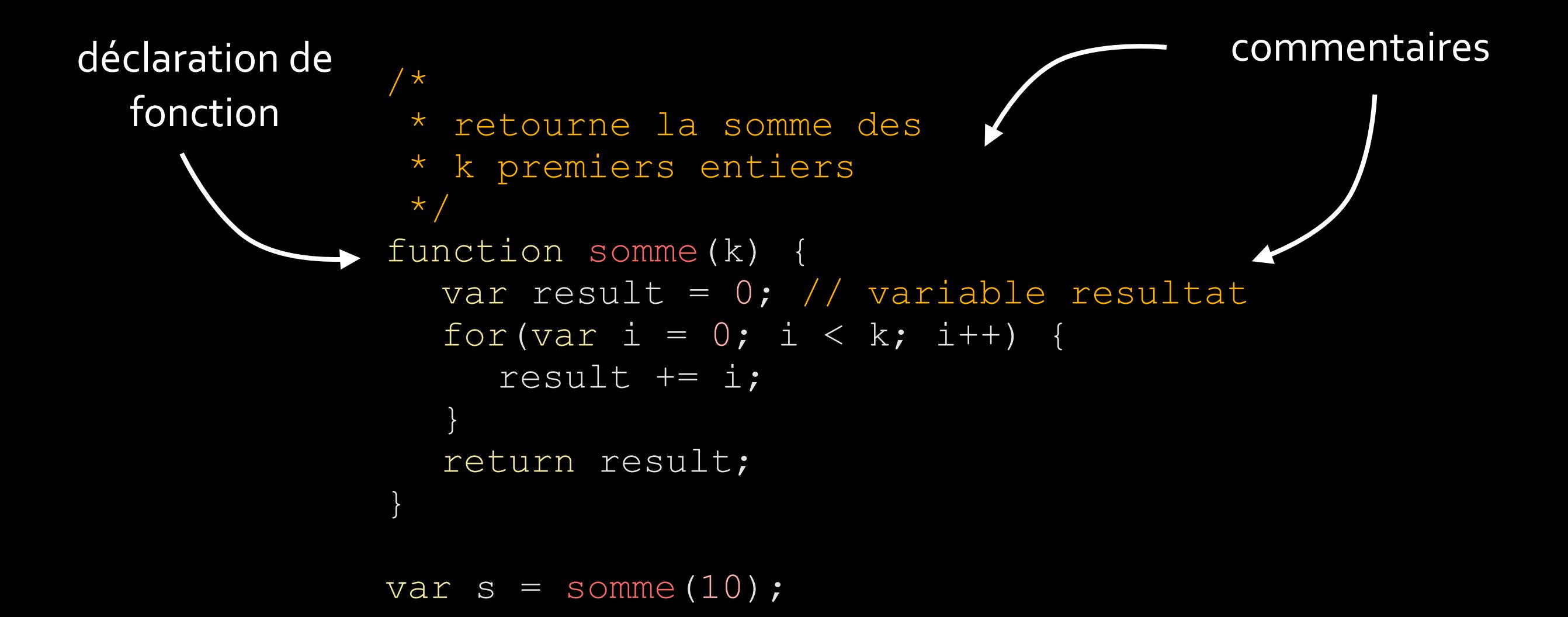

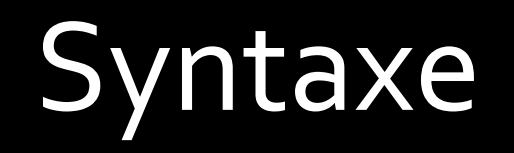

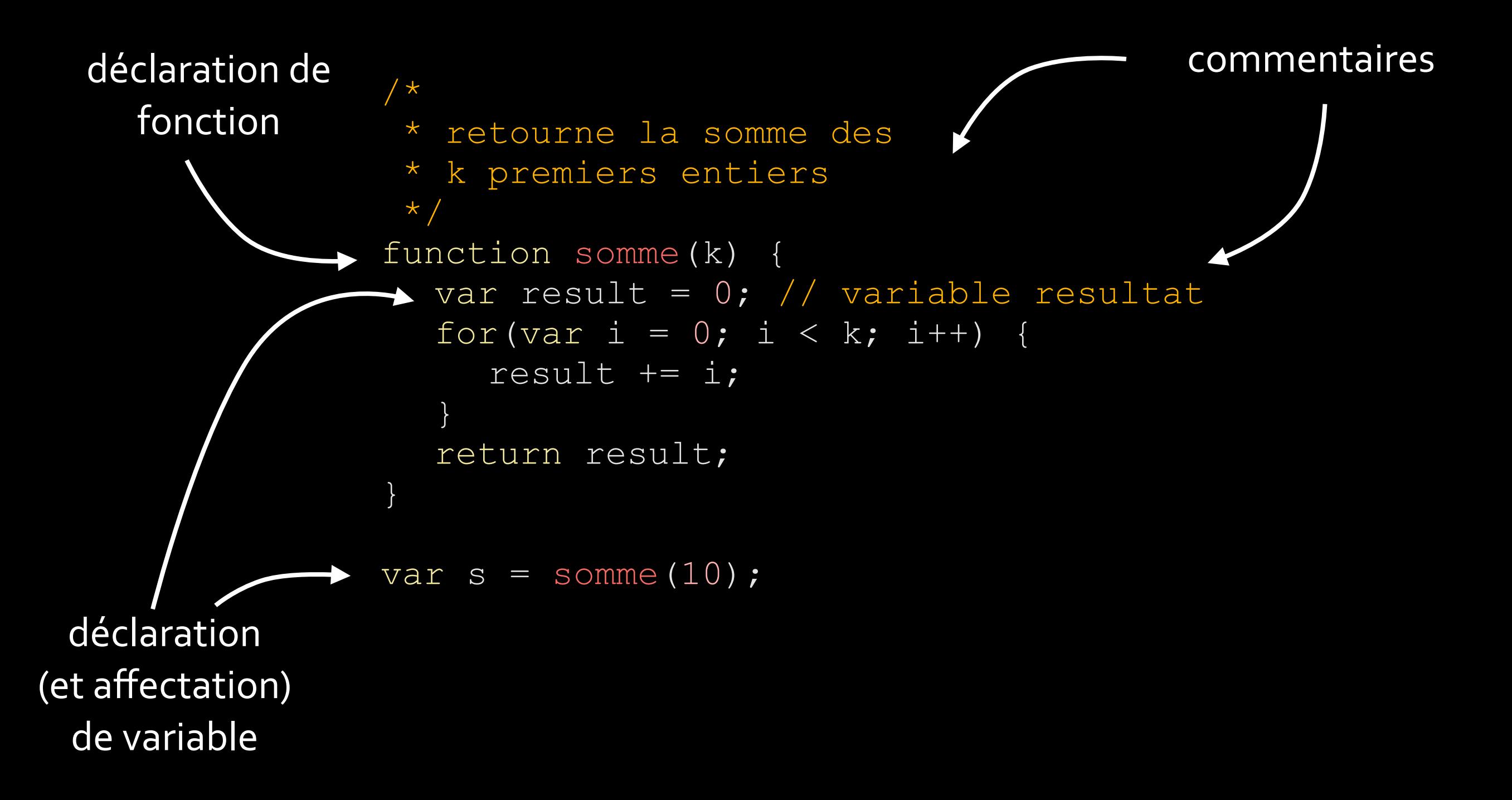

### Variables - types

### Typage dynamique

- var v; // déclaration d'une variable
- $v = 5$ ; // affectation d'un entier
- v = 3.14; // affectation d'un nombre flottant
- v = 'bla'; // affectation d'une chaîne de caractères
- v = false; // affectation d'une valeur booléenne

### Variables - types

### Typage dynamique

#### **typeof v**

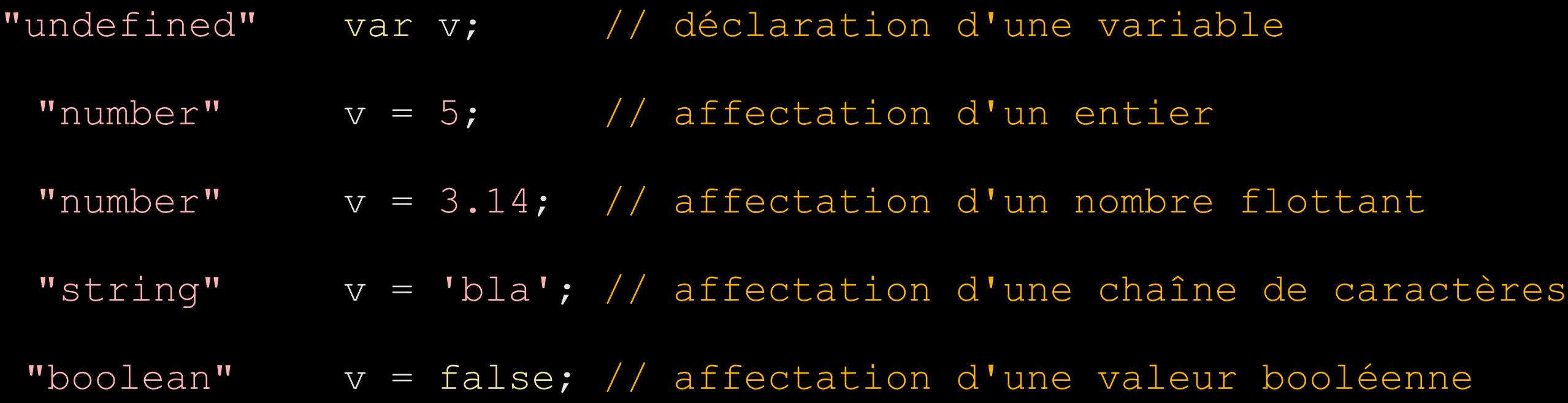

### Variables - types

### Typage dynamique

#### **typeof v**

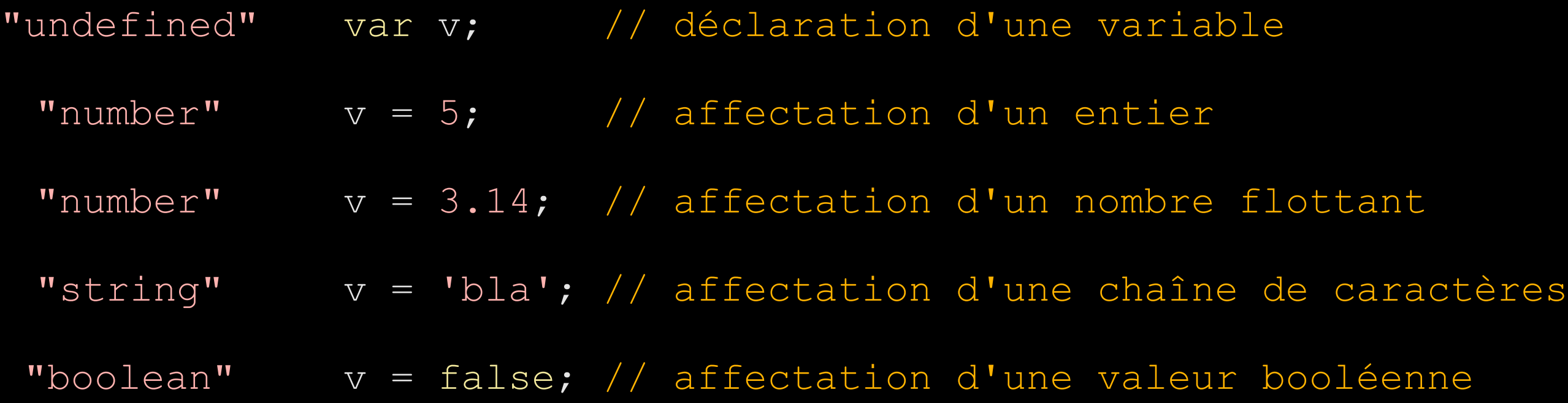

### Tableaux

var tab =  $[1, 2, 'bla', true]$ ;  $tab[1] = 3;$ tab.push(12); var l = tab.length;

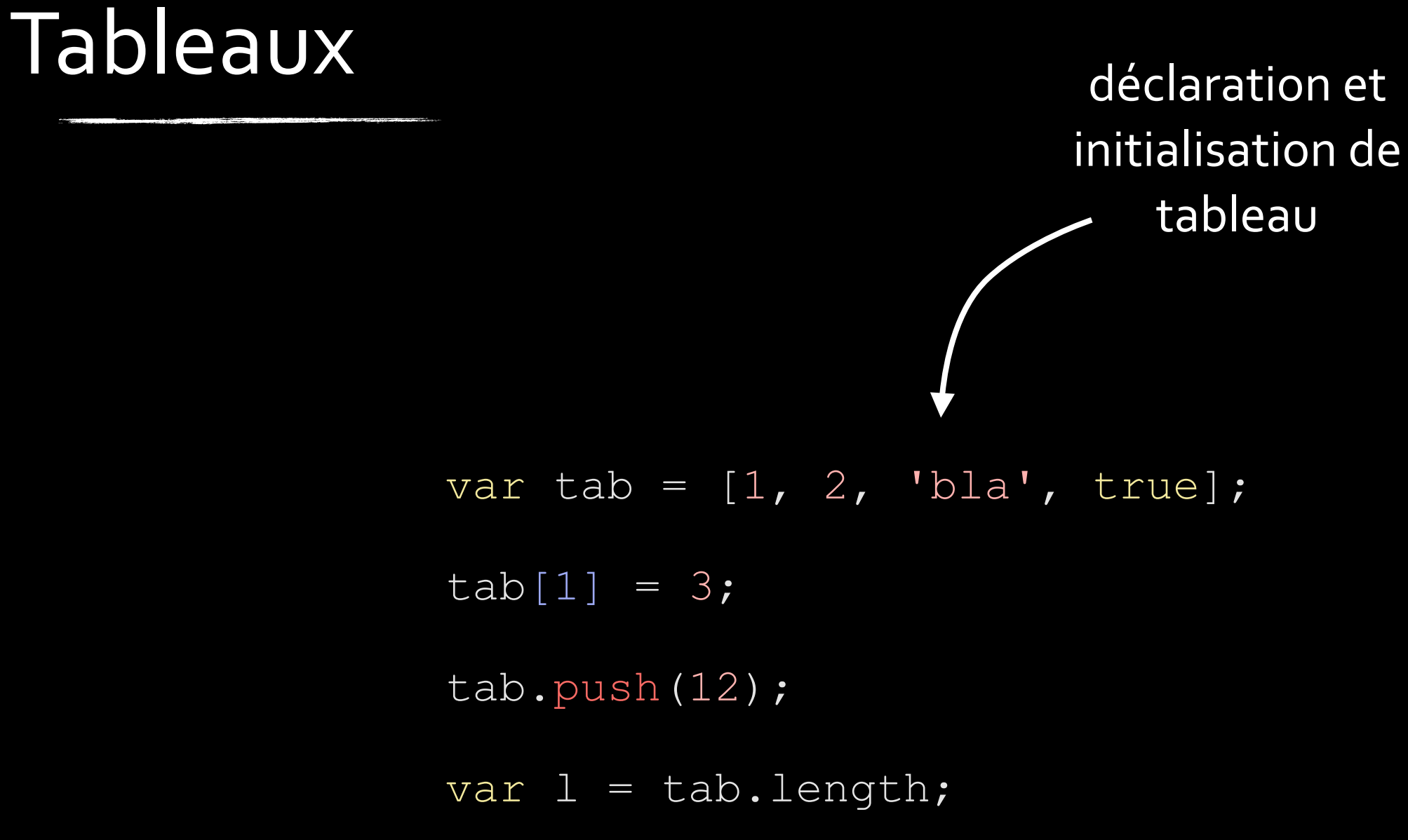

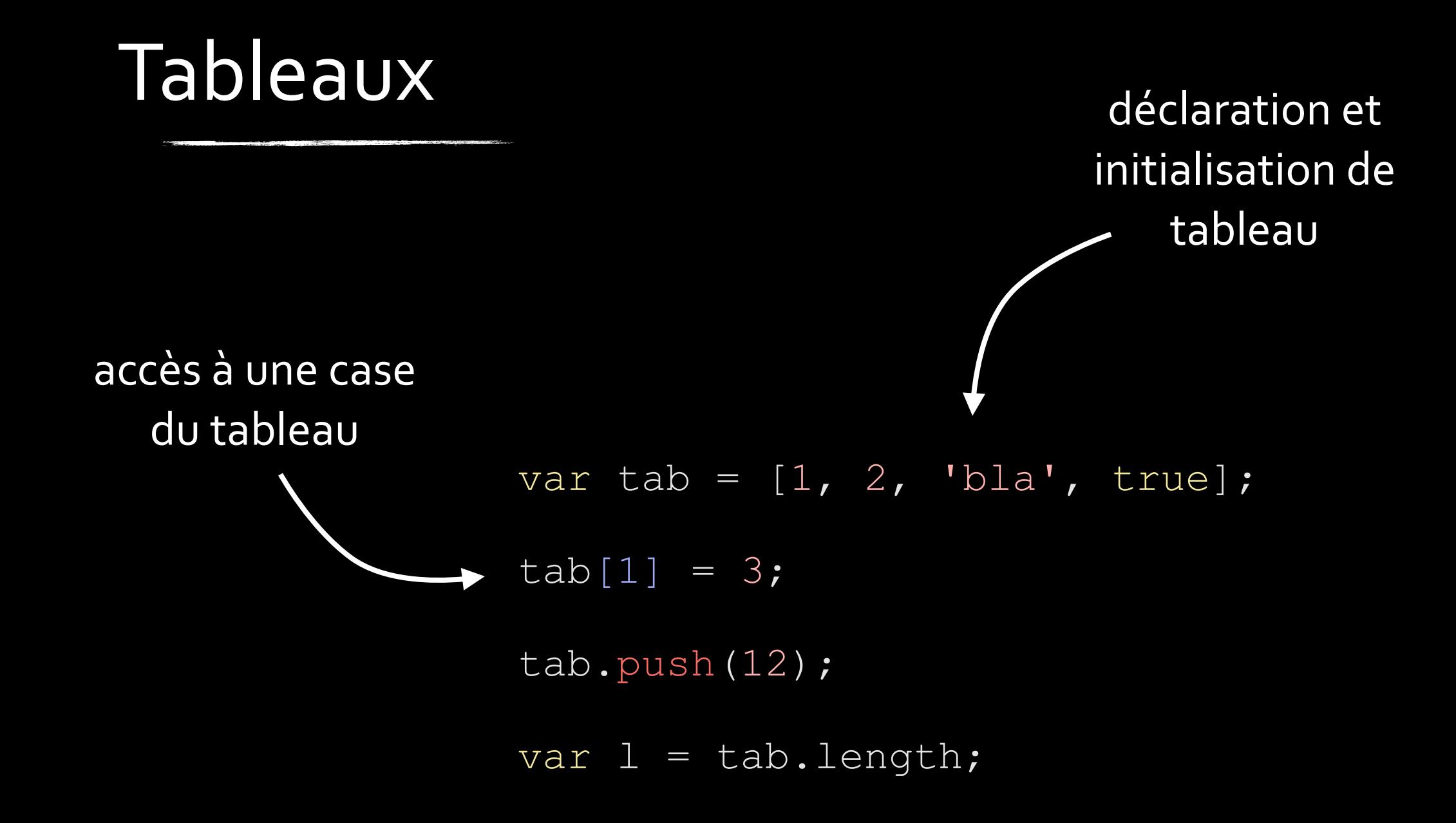

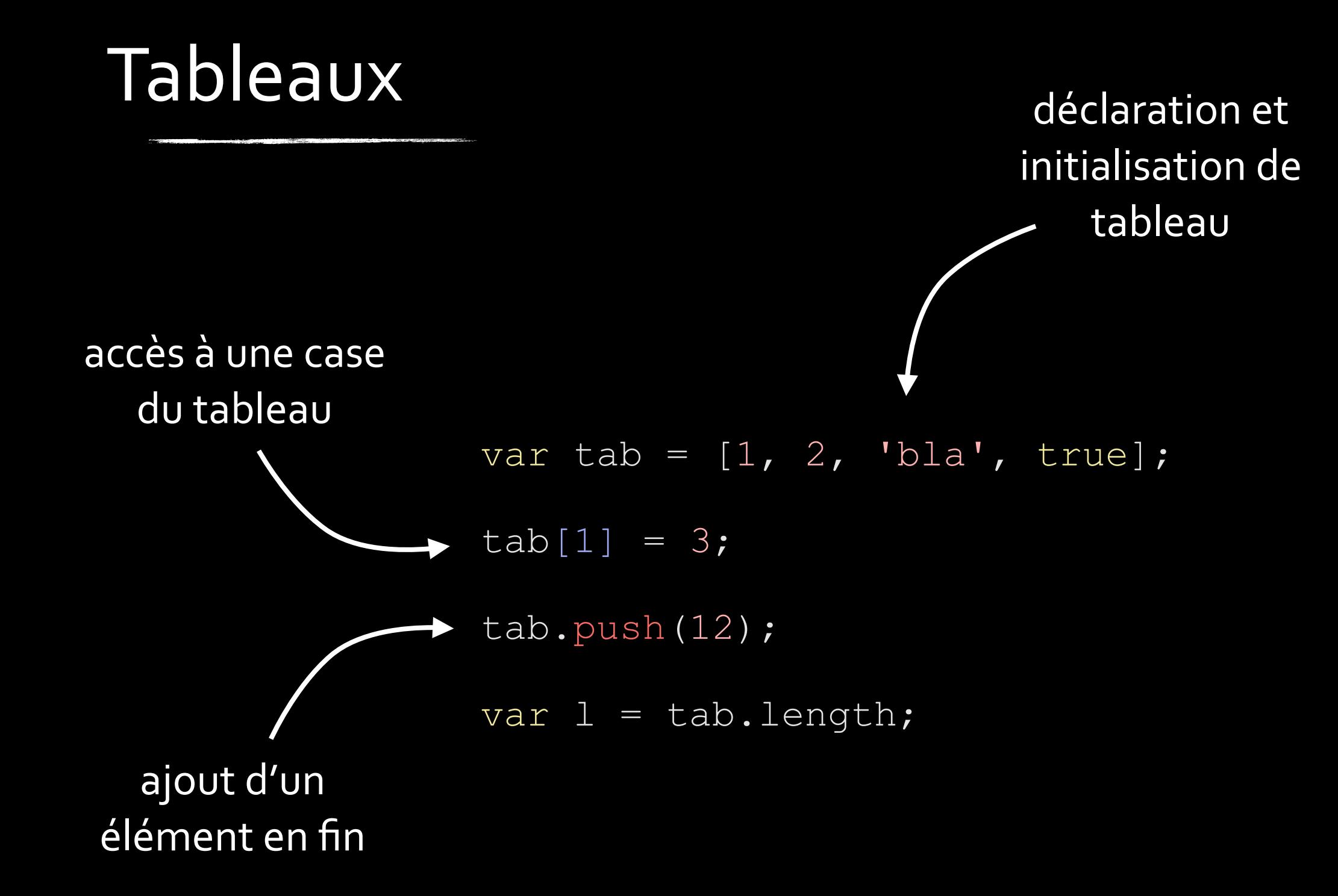

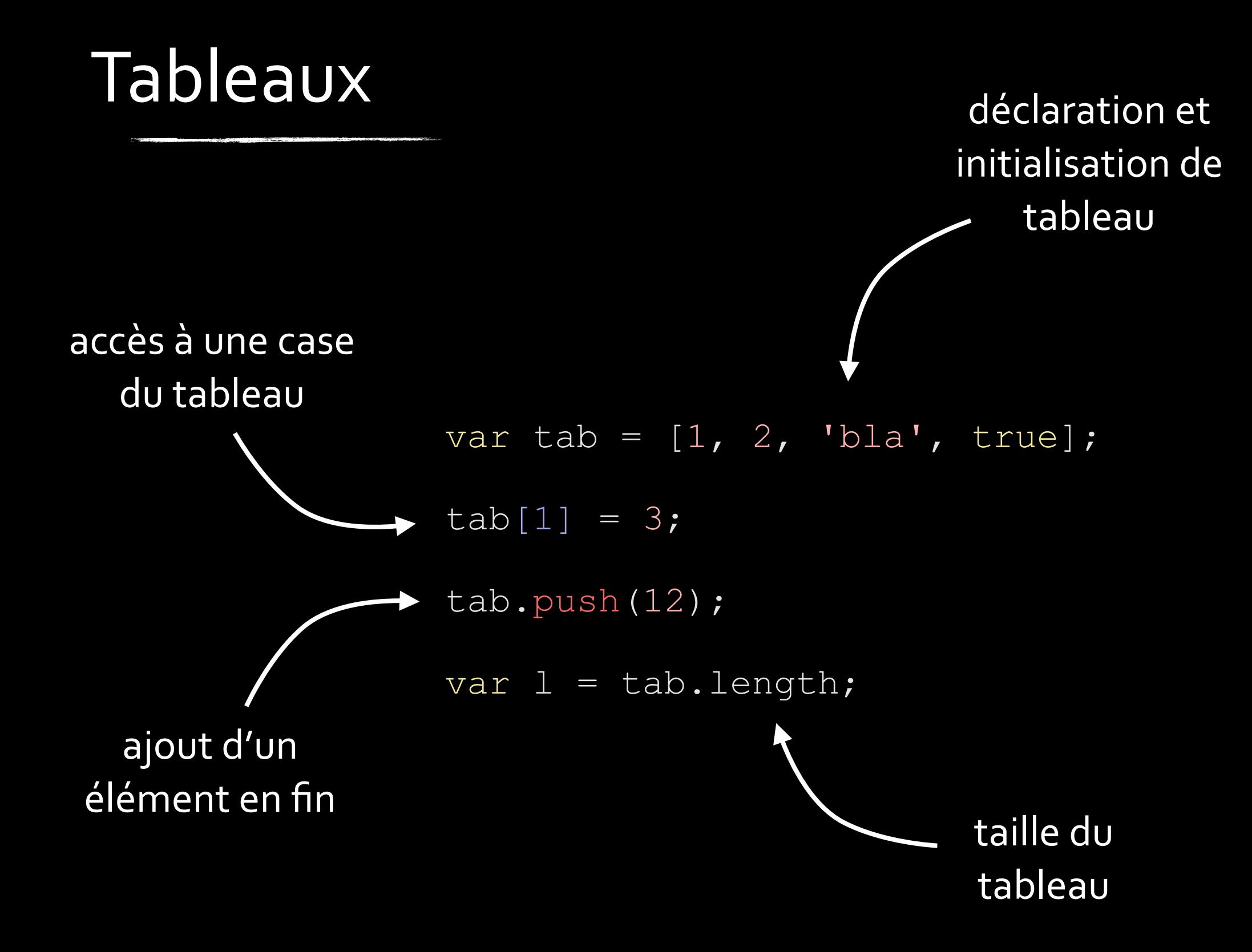

### Objets

```
var obj = {
   prenom: 'roger',
   nom: 'rabbit',
   age: 23,
   ajouteUnAn: function() {
      this.age++;
   }
};
alert(obj.age);
obj.ajouteUnAn();
alert(obj.age);
```
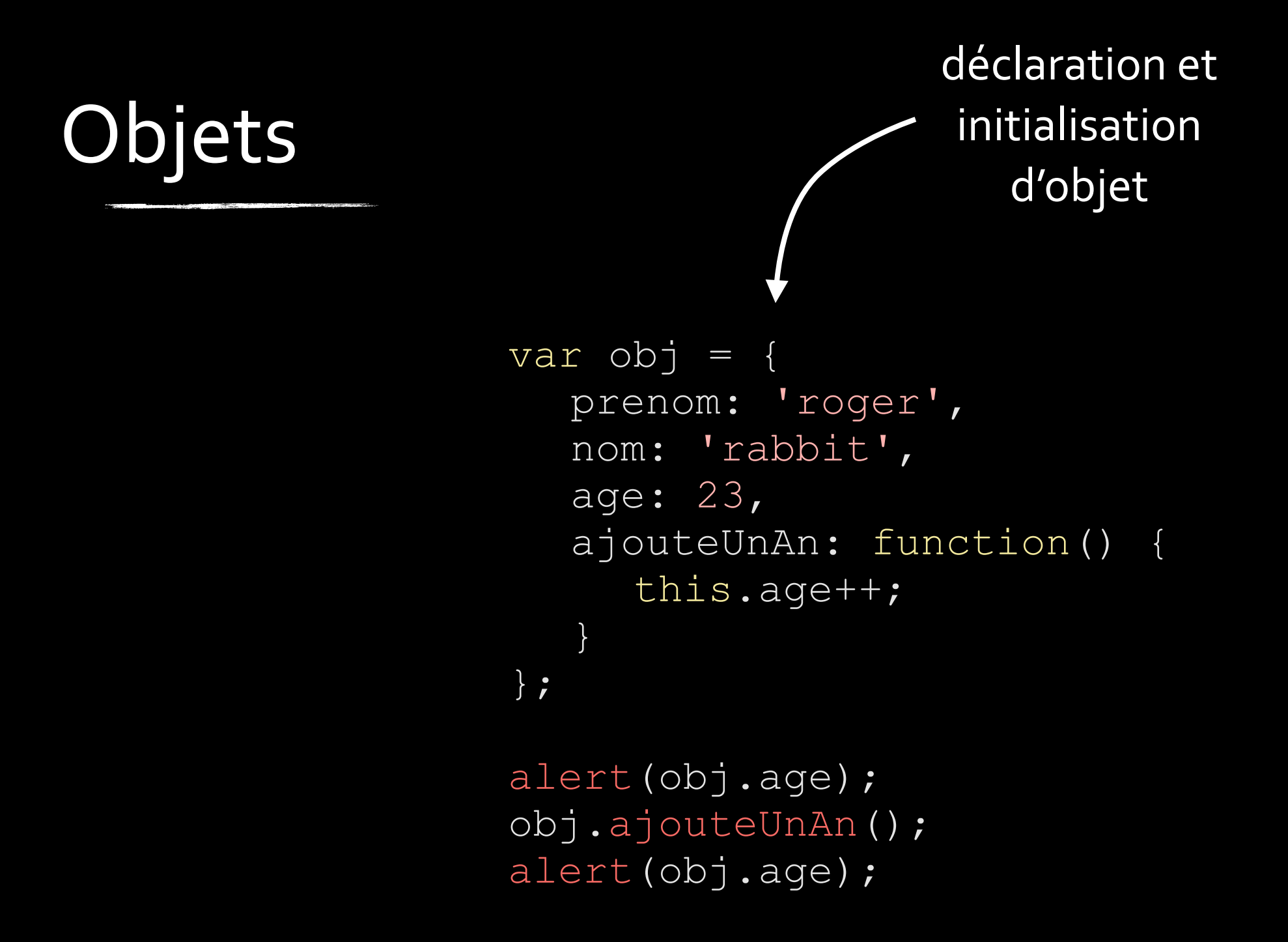

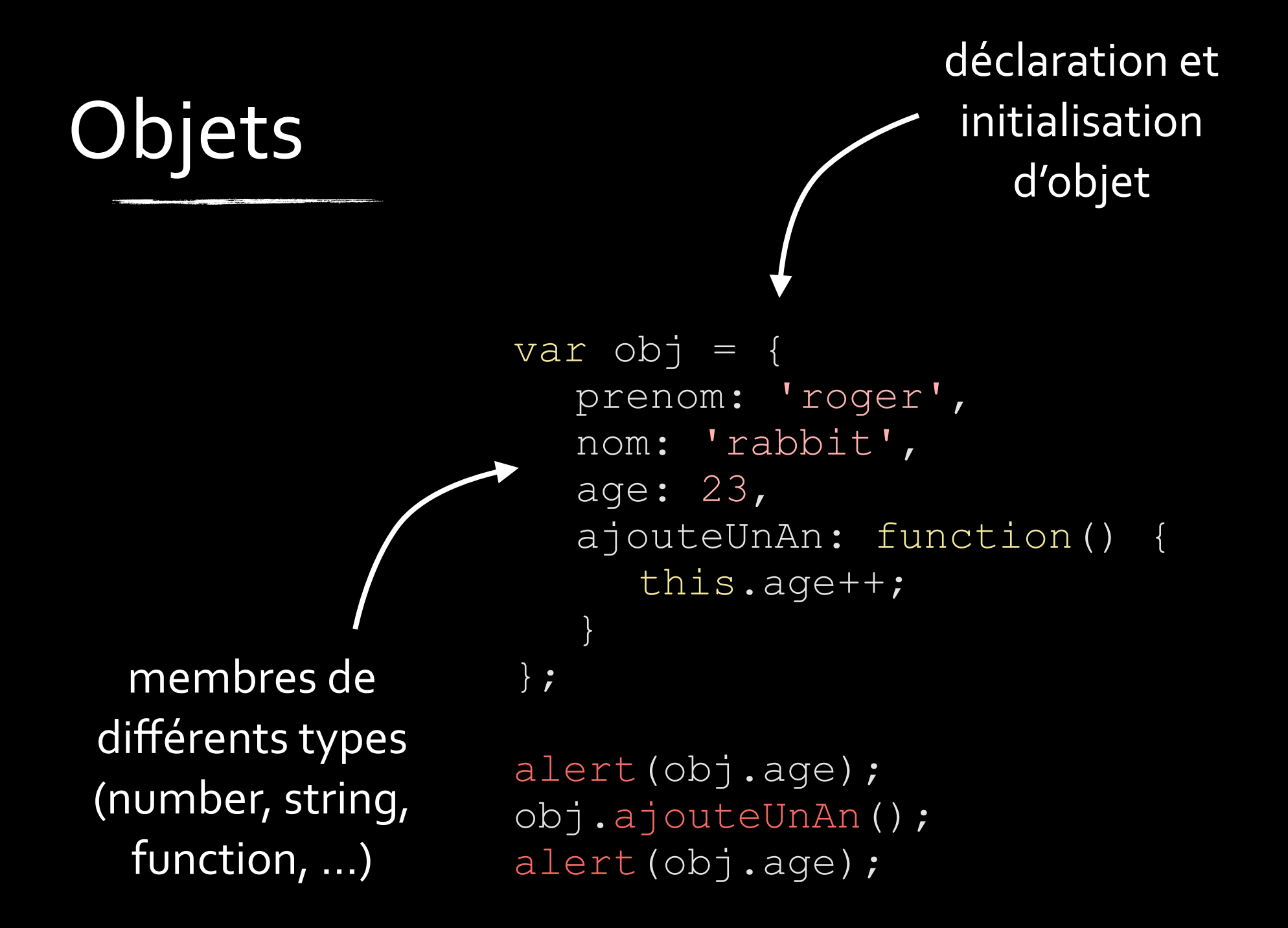

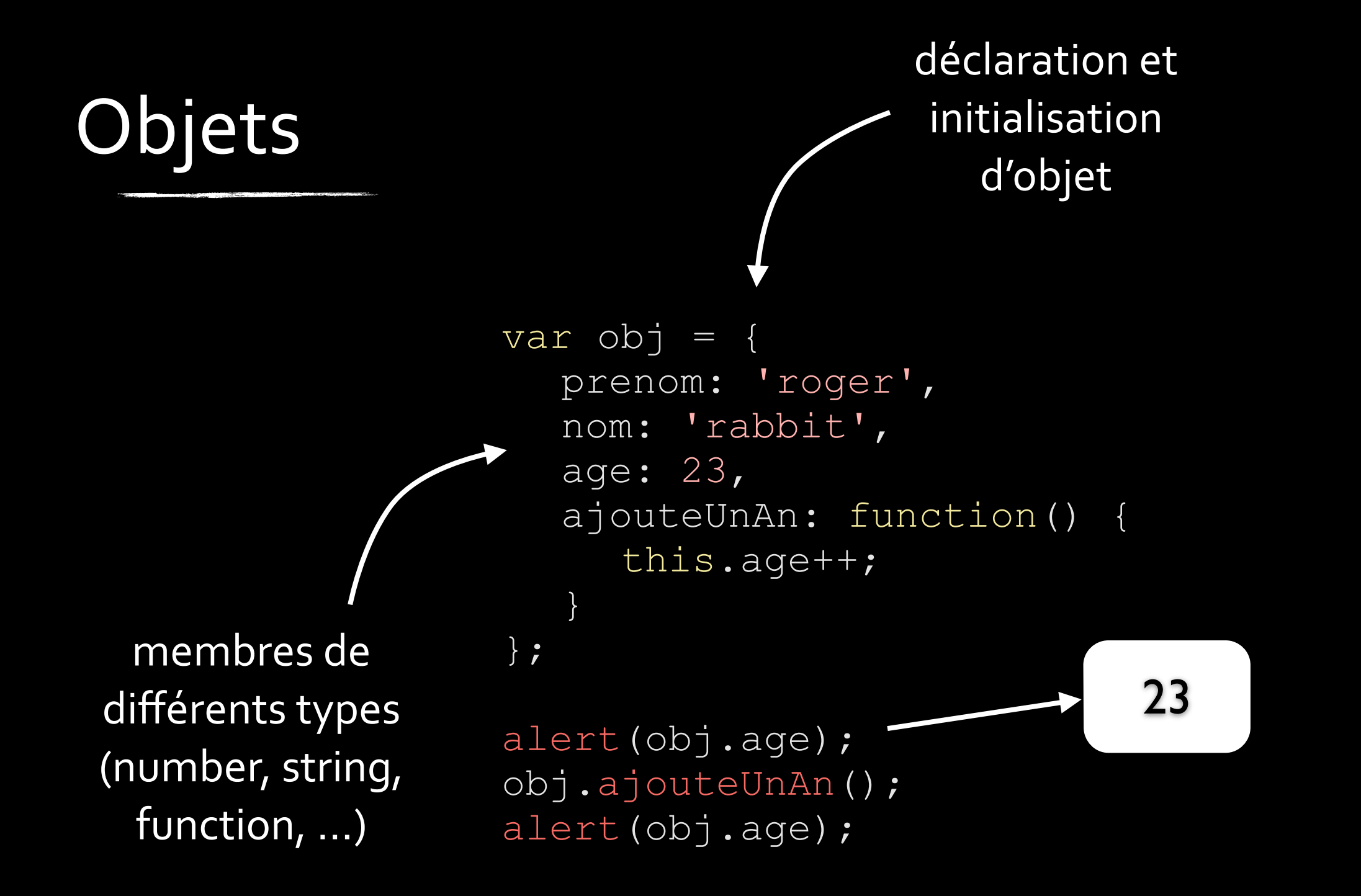

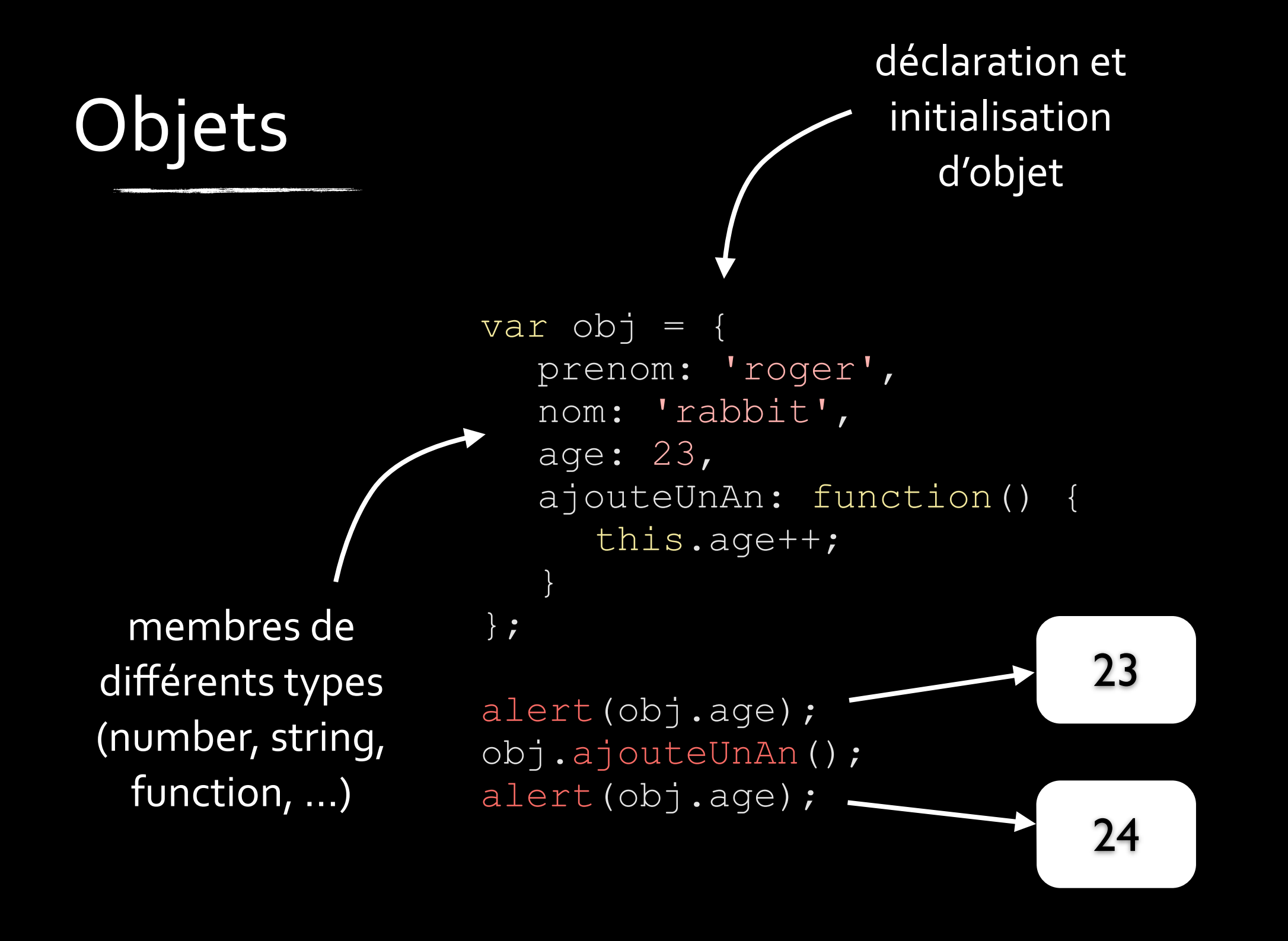

```
var nom = prompt('Entrez votre nom :');
var age = prompt('Entrez votre age :');
alert('Bonjour ' + nom + '. Vous avez ' + age + ' ans.');
var correct = confirm ('Est-ce exact ?');
if (correct) {
  alert('Youpi !');
}
```
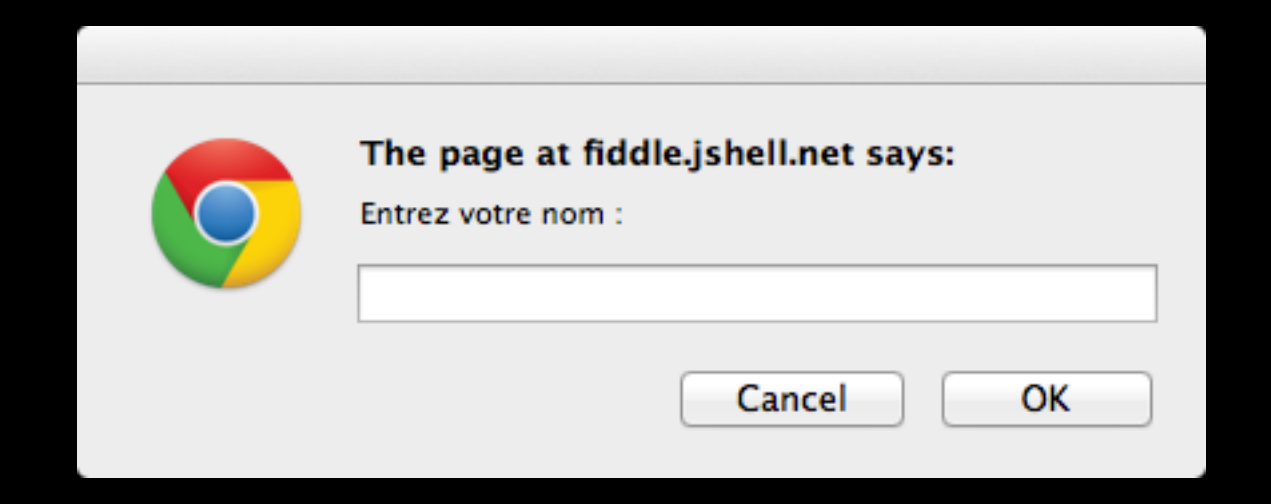

```
var nom = prompt('Entrez votre nom :');
var age = prompt('Entrez votre age :');
alert('Bonjour ' + nom + '. Vous avez ' + age + ' ans.');
var correct = confirm('Est-ce exact ?');
if (correct) {
  alert('Youpi !');
}
```
va<br>if

}

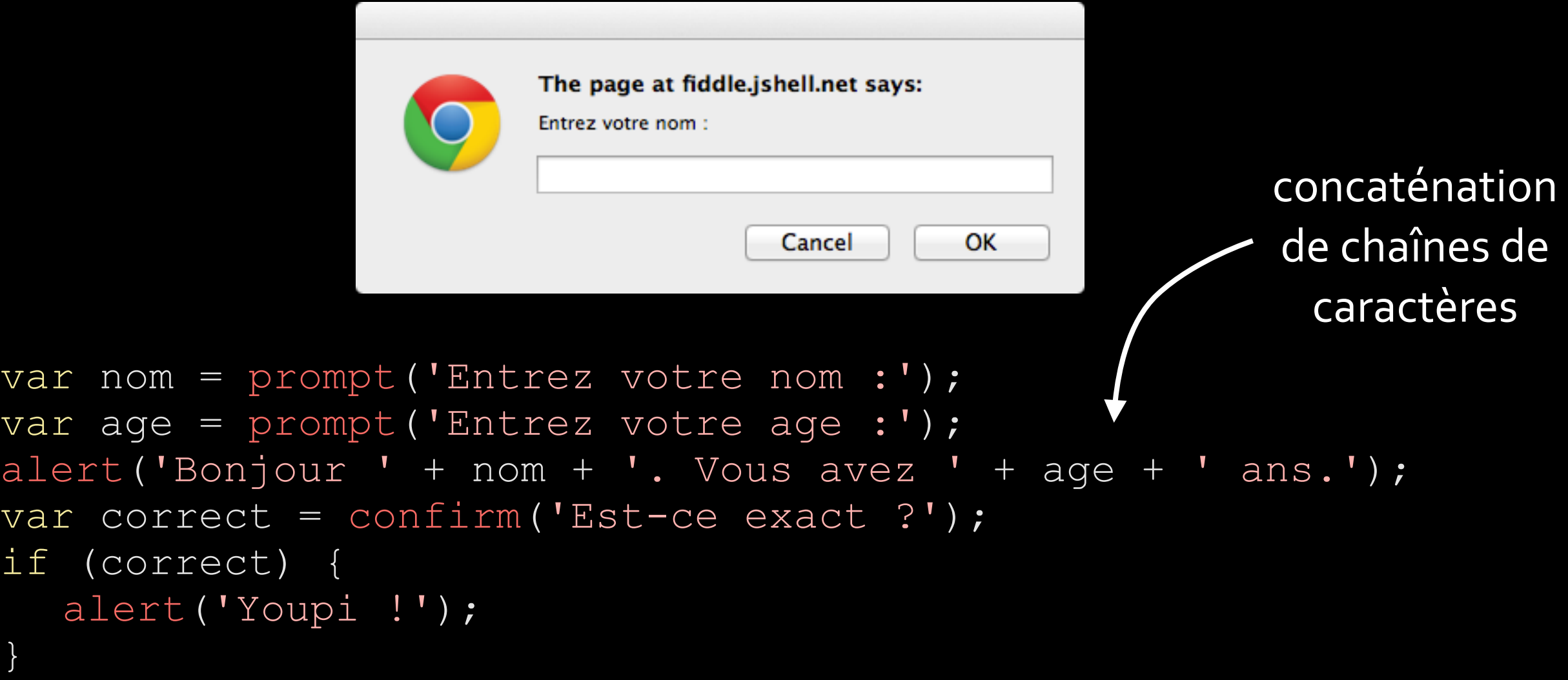

 $if$ 

}

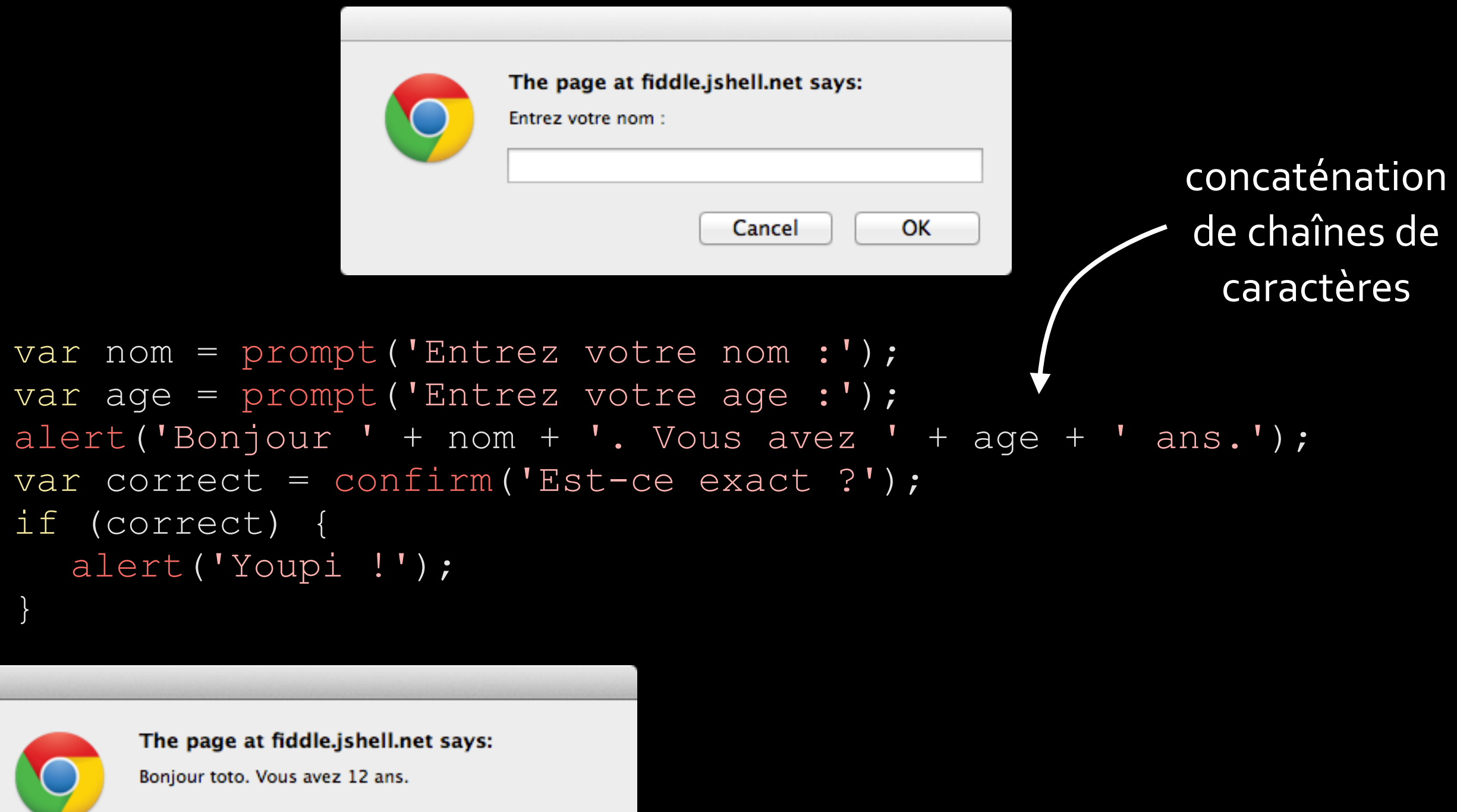

OK

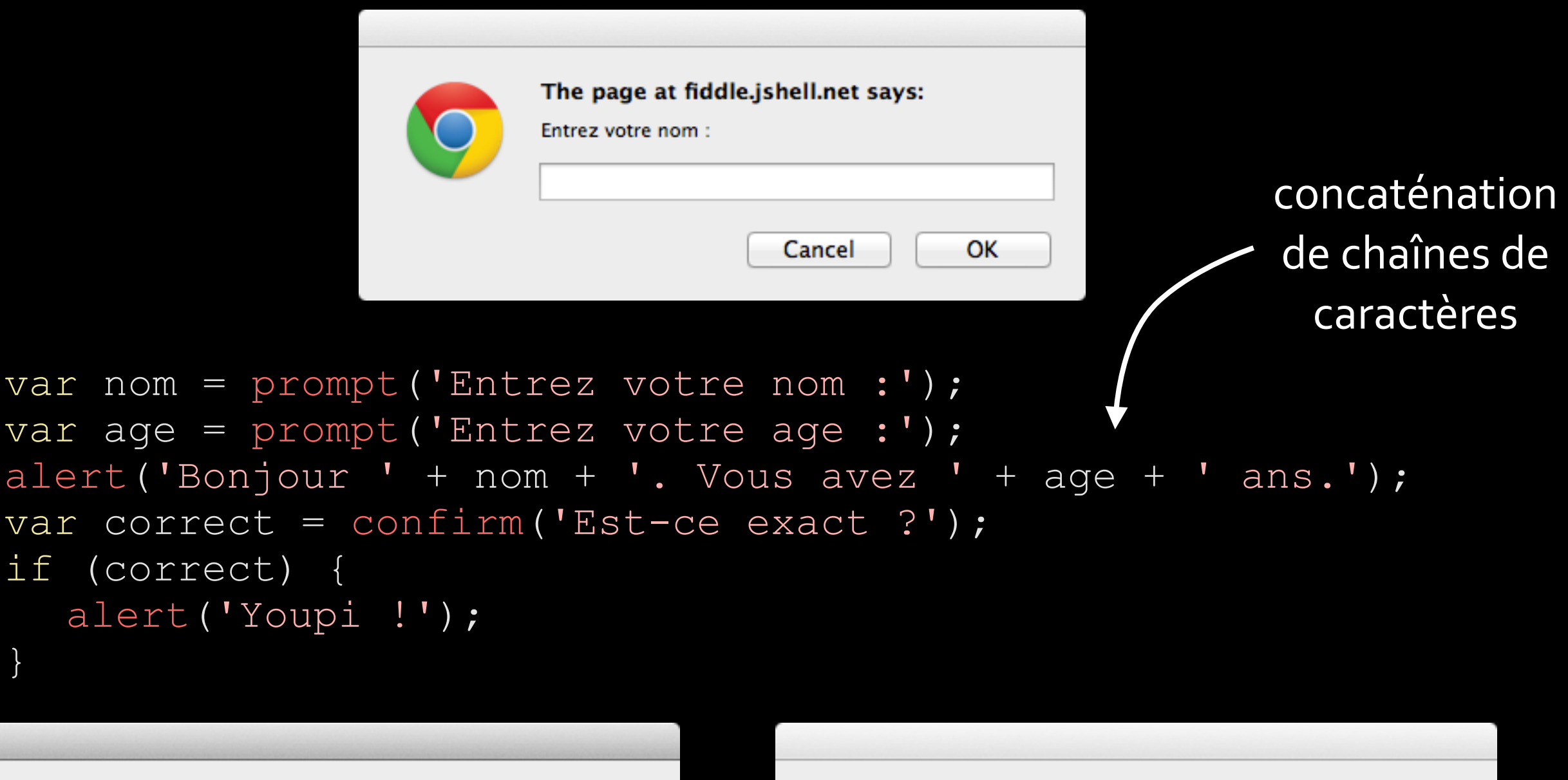

The page at fiddle.jshell.net says: Bonjour toto. Vous avez 12 ans.

}

OK

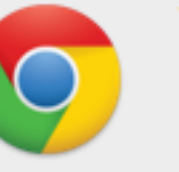

The page at fiddle.jshell.net says:

Est-ce exact?

Cancel

OK

### DOM (Document Object Model)

- ajouter / modifier / supprimer
	- des éléments
	- des attributs
	- du style
- capturer des événements émis par des éléments

```
<script>
var l = document.getElementById('lien');
l.innerHTML = 'Lien vers IUT RS';
l.href = 'http://iutrs.unistra.fr';
l.style.color = 'red';
l.style.textDecoration = 'none';
</script>
```
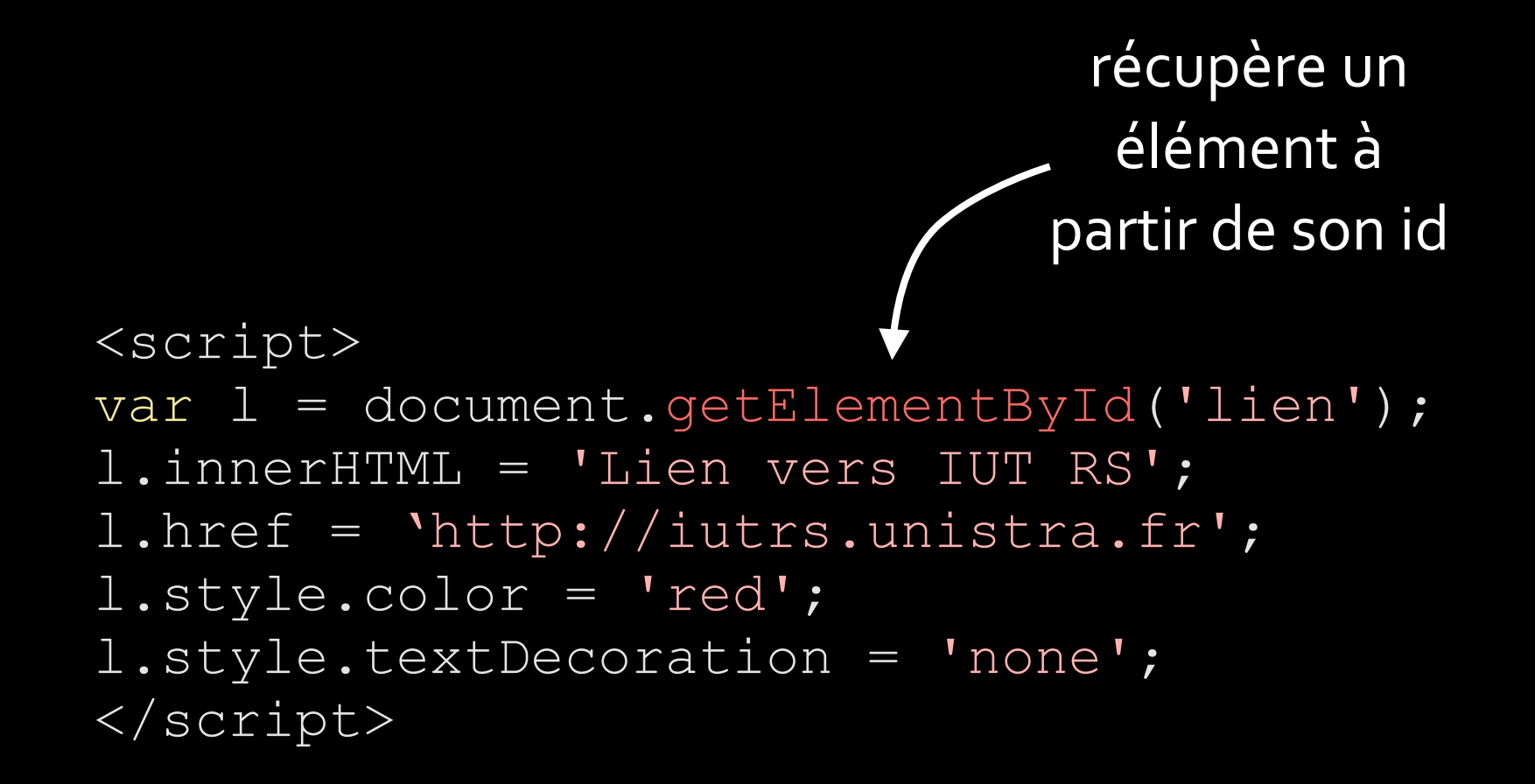

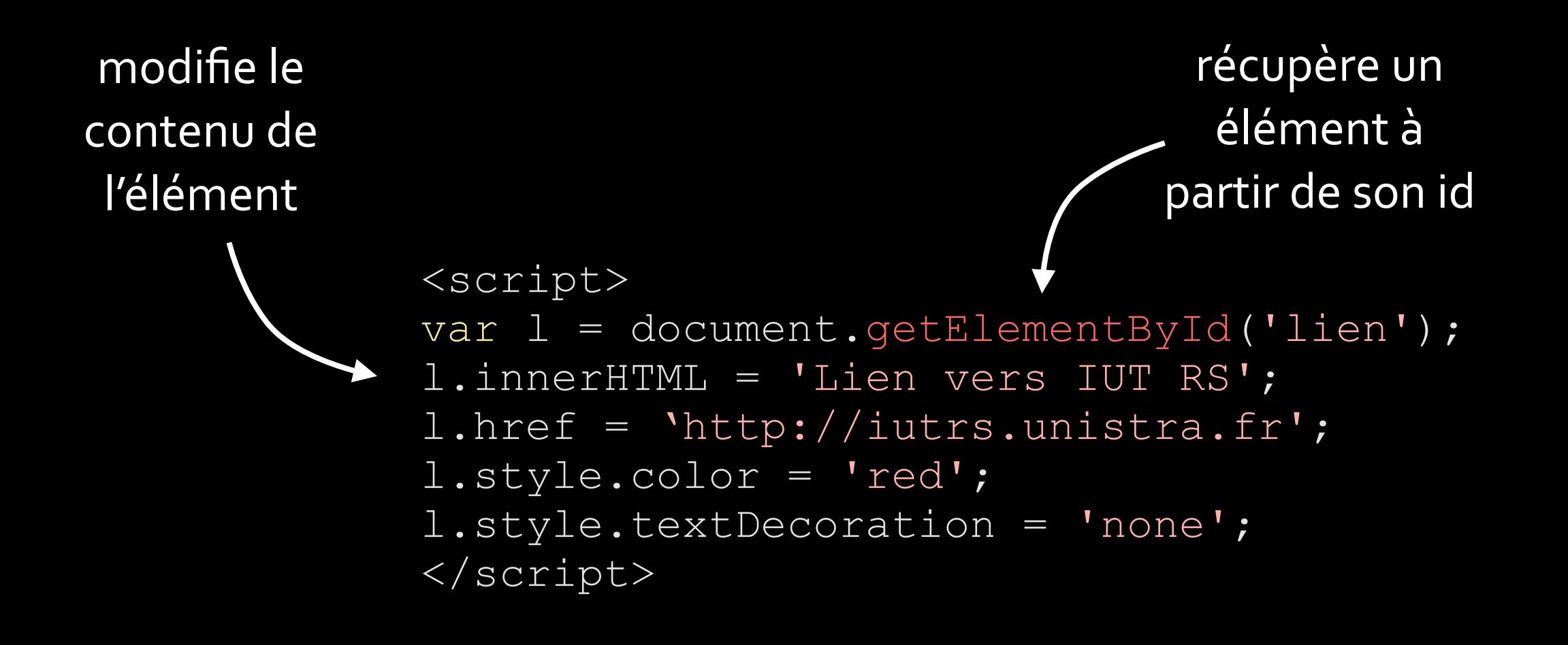

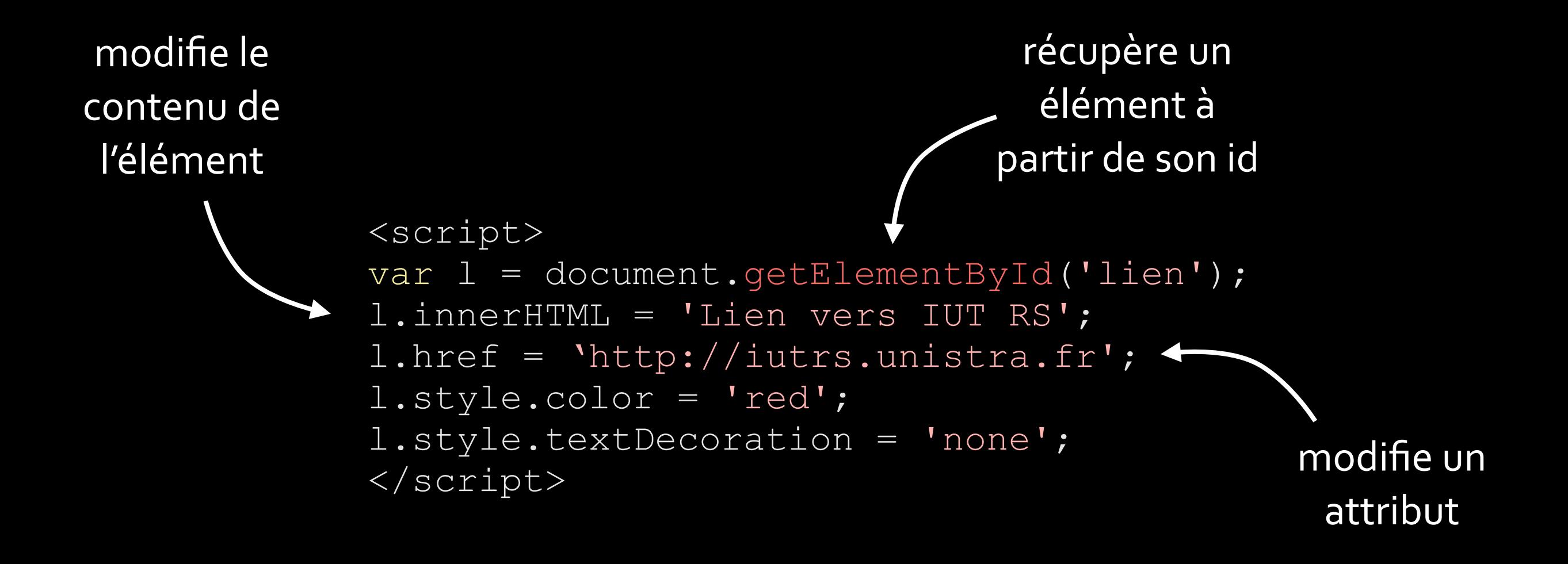

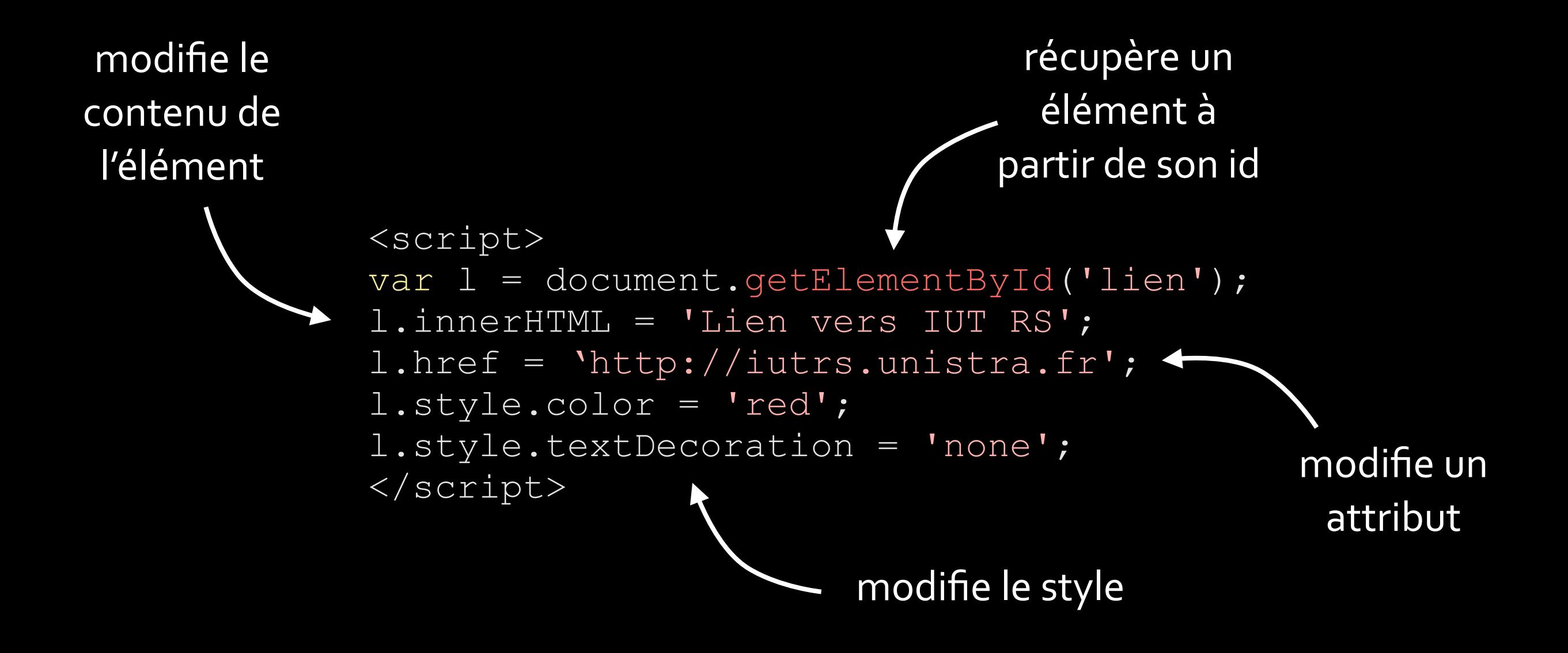
Récupérer les éléments

document.getElementById('id');

```
document.getElementsByTagName('p');
```
document.querySelector('main section:first-of-type > h2');

document.querySelectorAll('ul a');

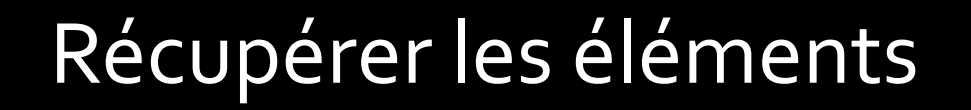

retourne *un* élément à partir de son id

document.getElementById('id');

```
document.getElementsByTagName('p');
```
document.querySelector('main section:first-of-type > h2');

document.querySelectorAll('ul a');

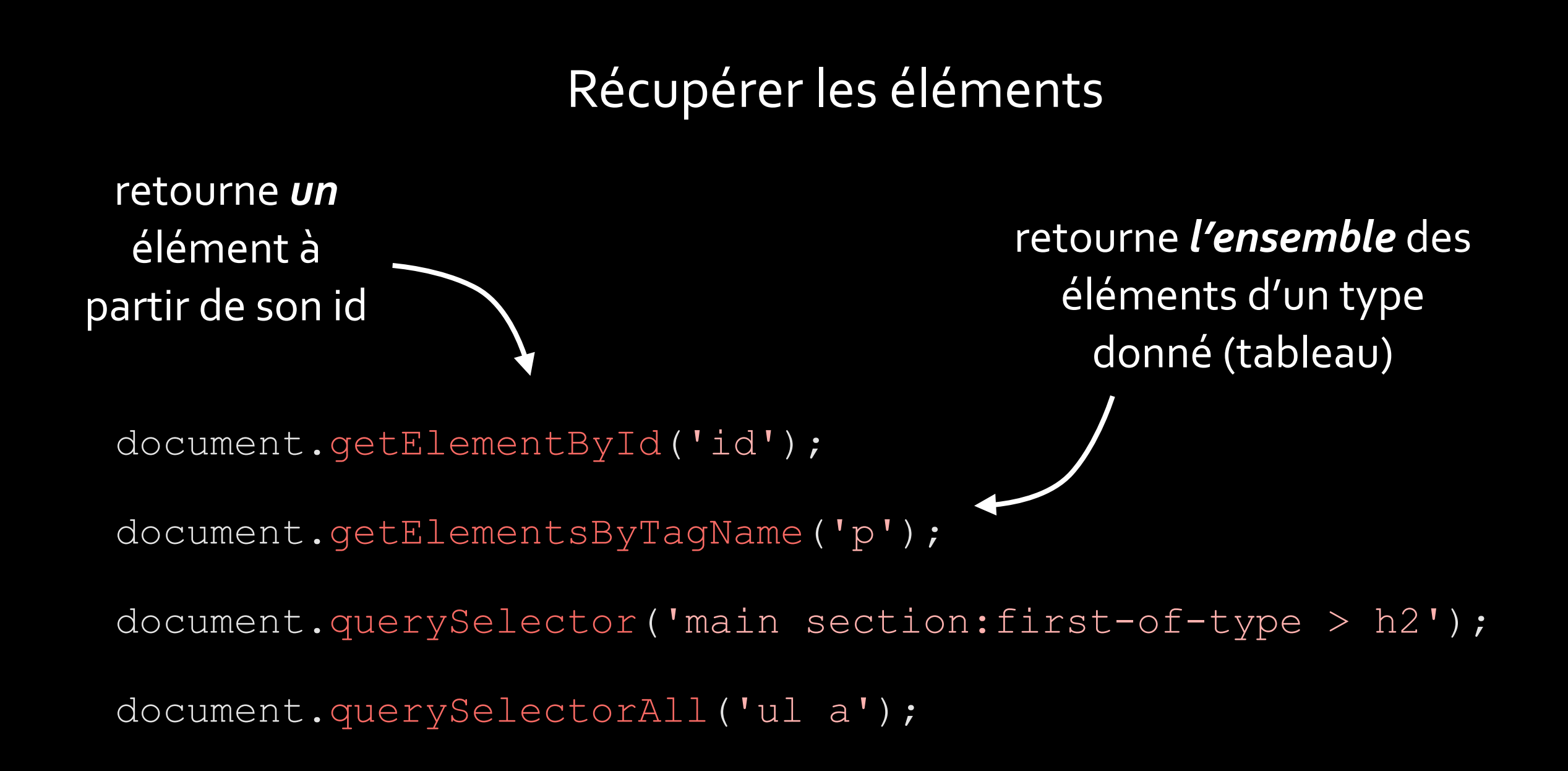

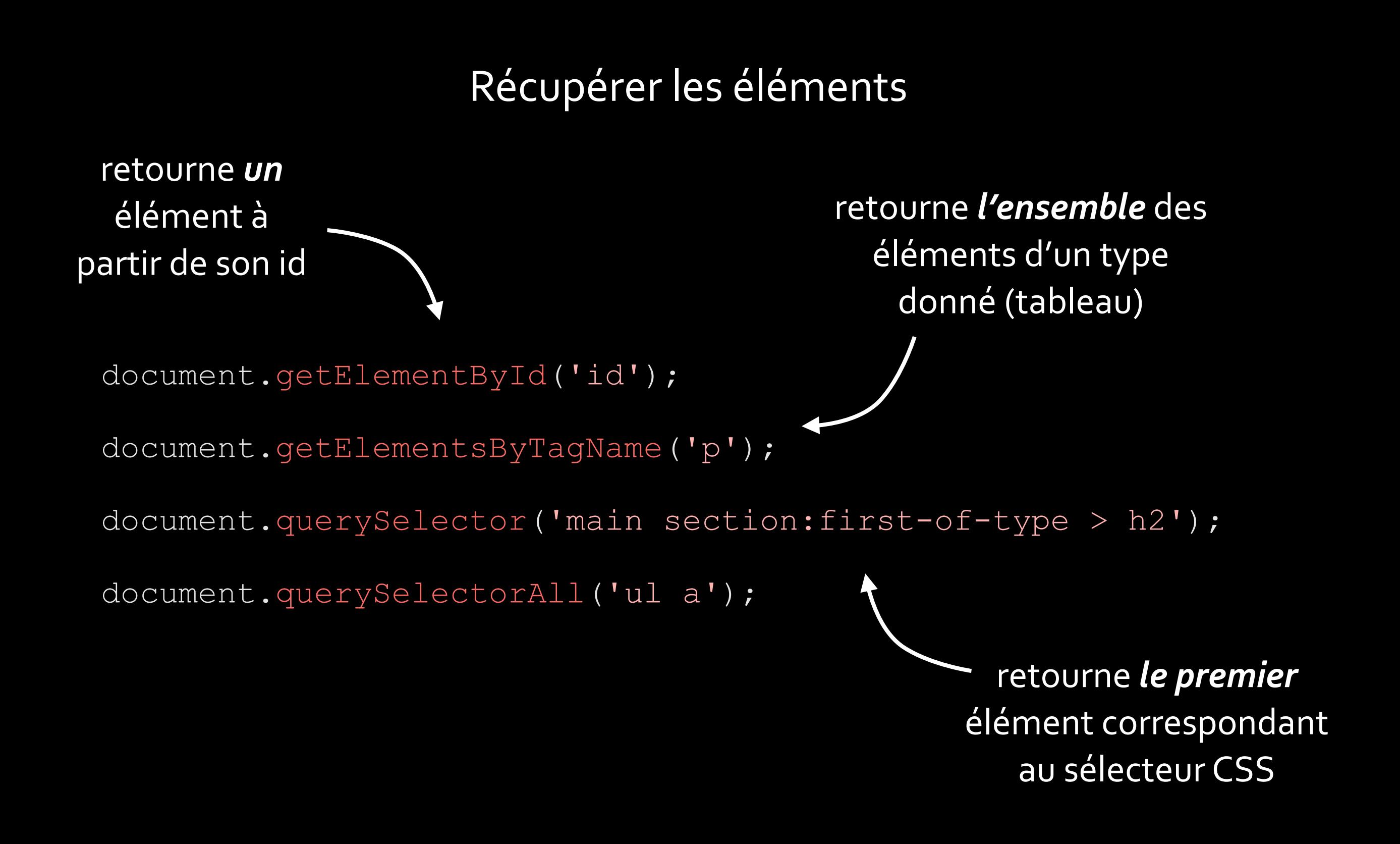

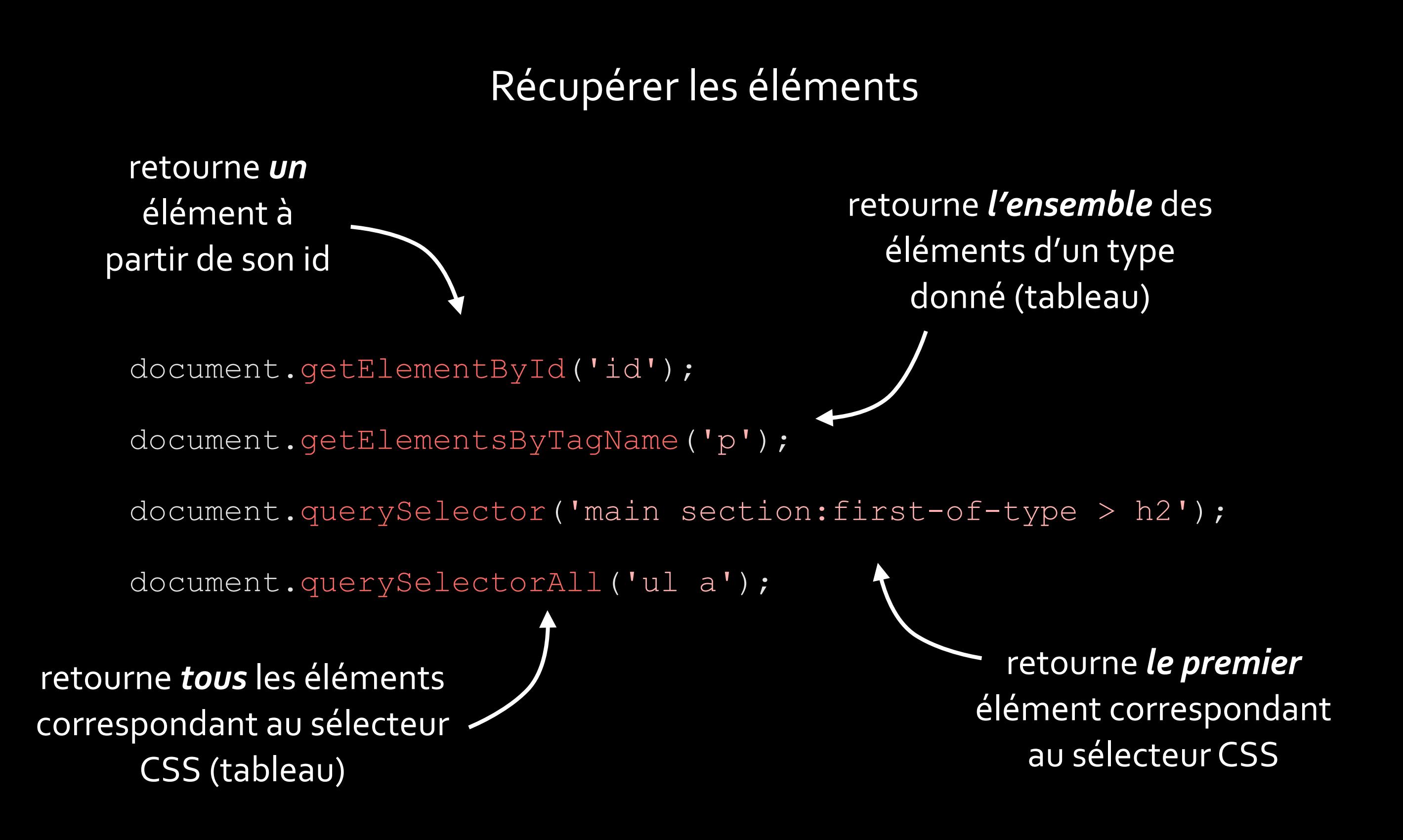

#### Parcourir l'arborescence

var h = document.querySelector('header');

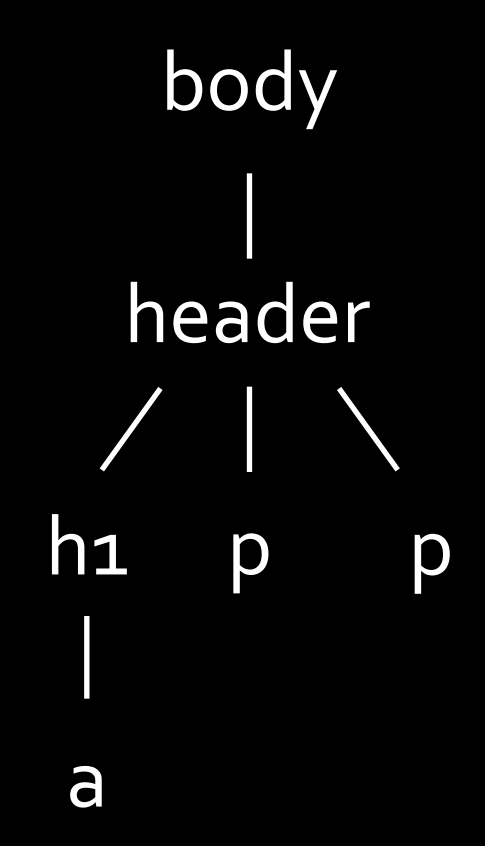

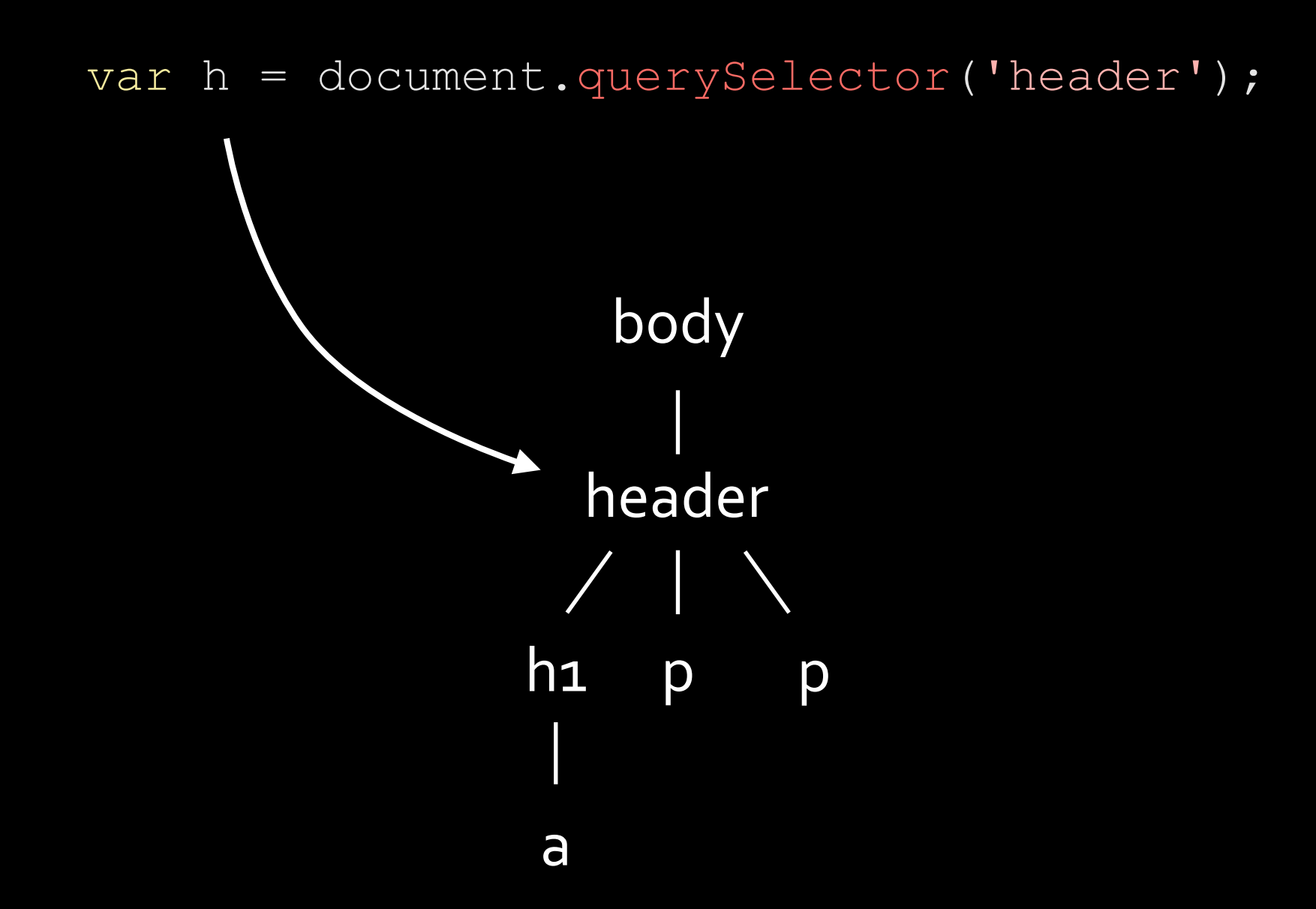

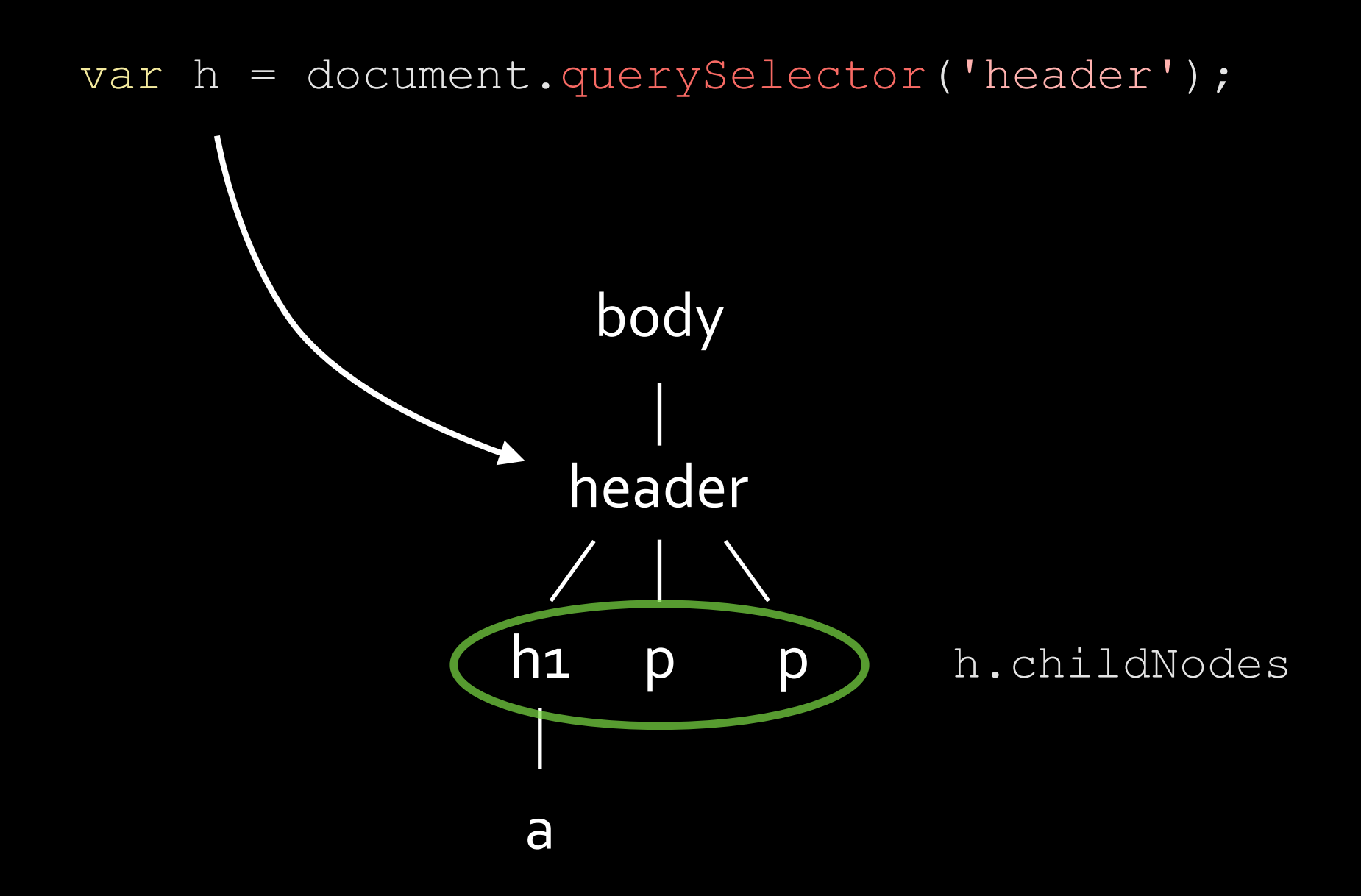

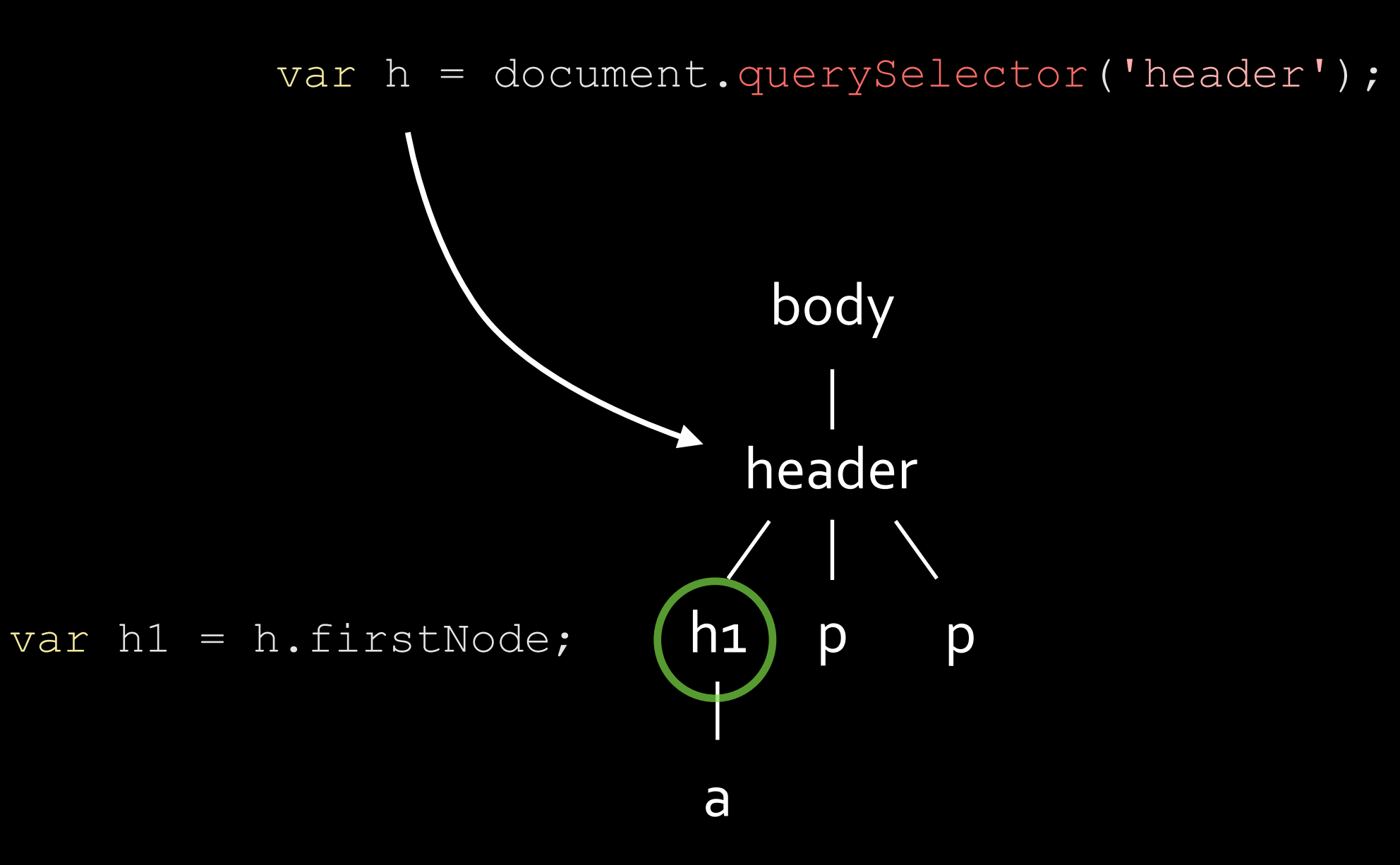

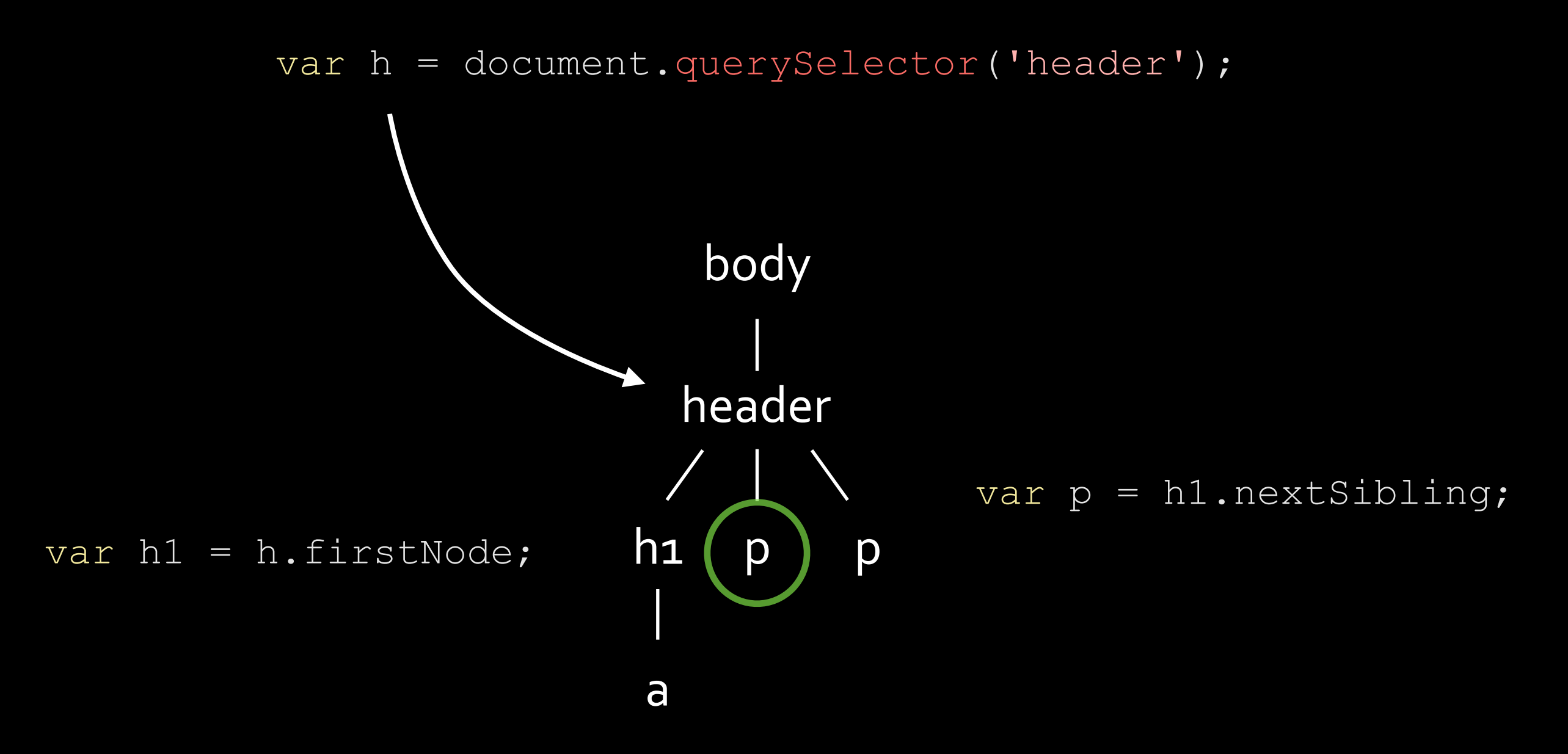

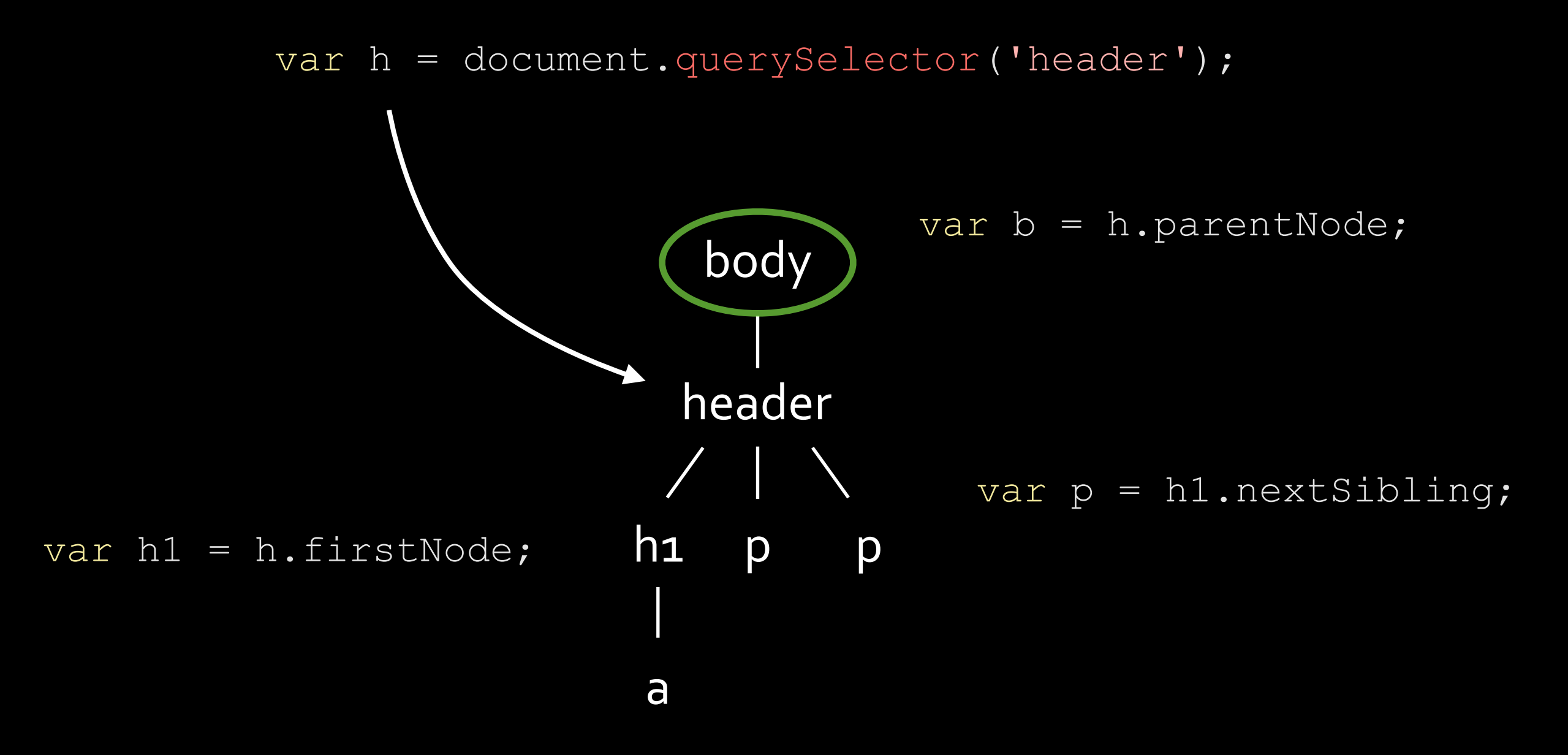

```
var p = document.createElement('p');
var text = document.createTextNode('Youpi');
p.appendChild(text);
```
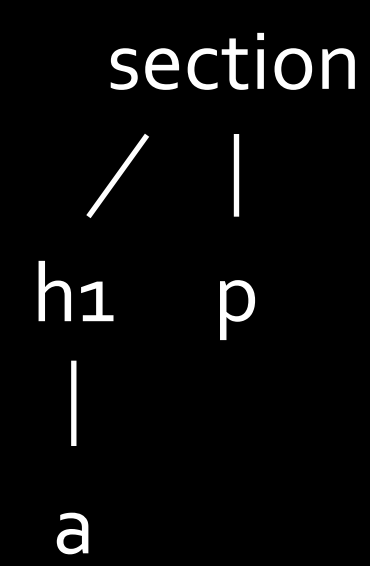

```
var p = document.createElement('p');
var text = document.createTextNode('Youpi');
p.appendChild(text);
```
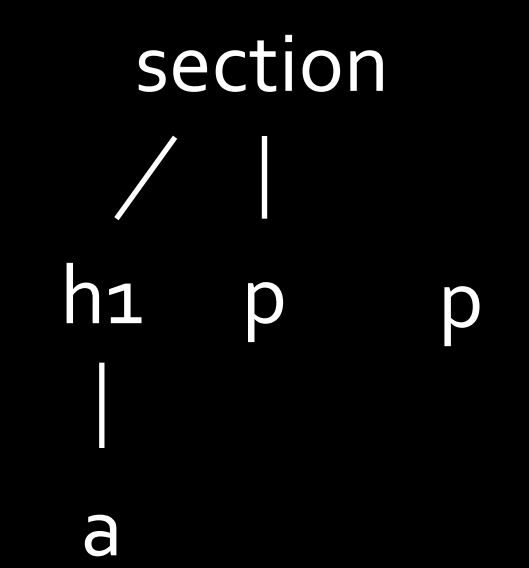

```
var p = document.createElement('p');
var text = document.createTextNode('Youpi');
p.appendChild(text);
```
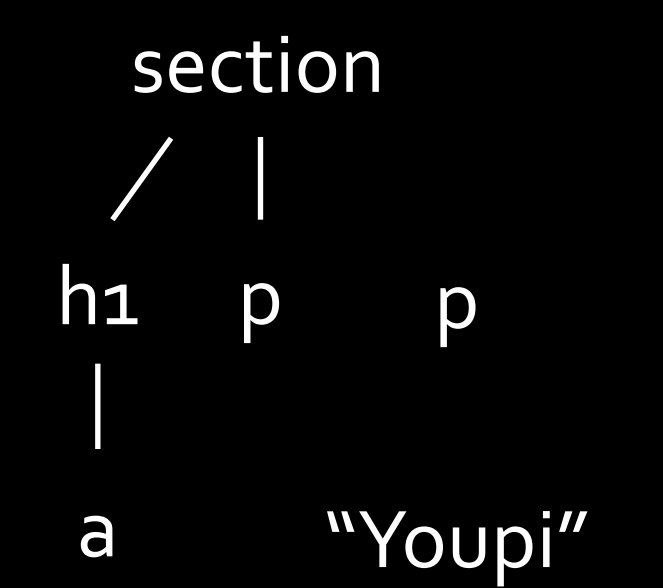

```
var p = document.createElement('p');
var text = document.createTextNode('Youpi');
p.appendChild(text);
```
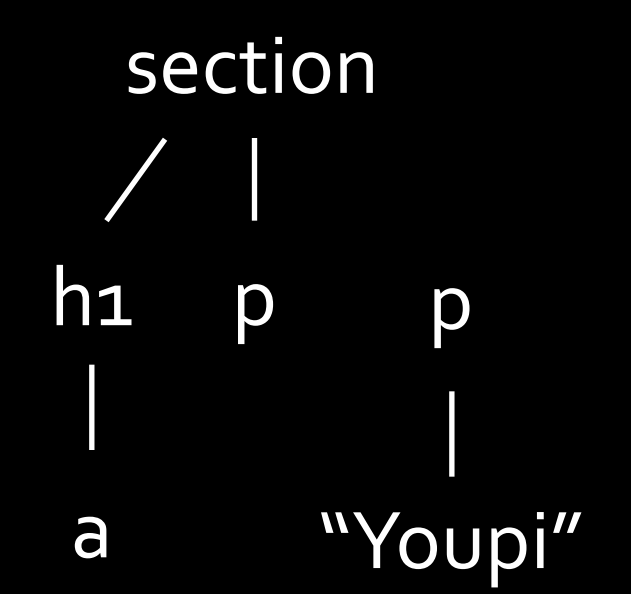

var p = document.createElement('p'); var text = document.createTextNode('Youpi'); p.appendChild(text);

var s = document.querySelector('section'); s.appendChild(p);

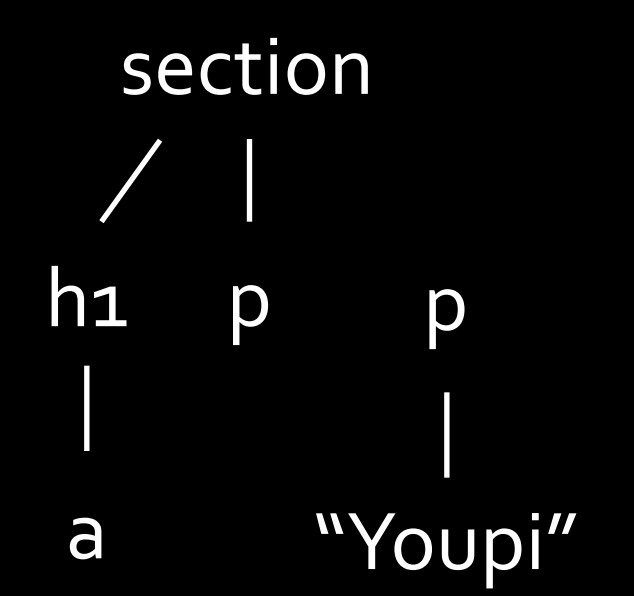

var p = document.createElement('p'); var text = document.createTextNode('Youpi'); p.appendChild(text);

var s = document.querySelector('section'); s.appendChild(p);

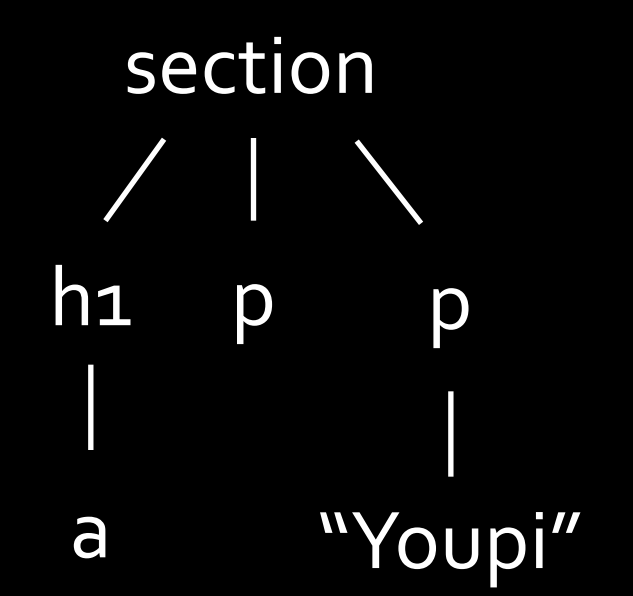

```
var p = document.createElement('p');var text = document.createTextNode('Youpi');
p.appendChild(text);
```

```
var s = document.querySelector('section');
s.appendChild(p);
```

```
var p1 = s.childNodes[1];
s.removeChild(p1);
```
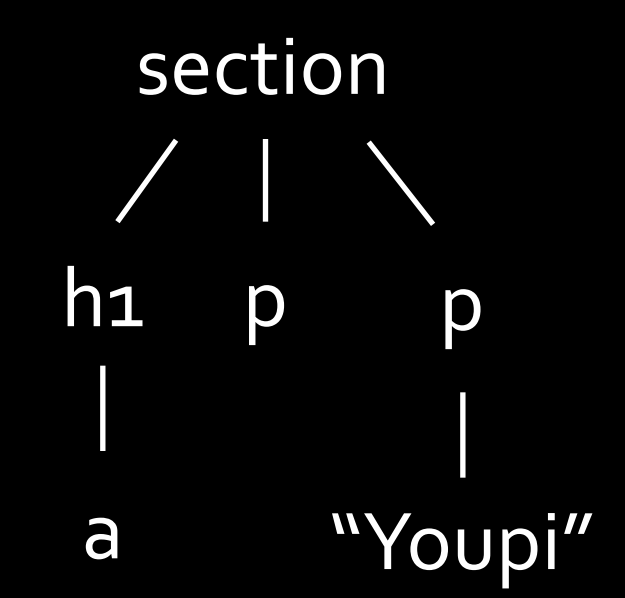

```
var p = document.createElement('p');var text = document.createTextNode('Youpi');
p.appendChild(text);
```

```
var s = document.querySelector('section');
s.appendChild(p);
```

```
var p1 = s.childNodes[1];
s.removeChild(p1);
```
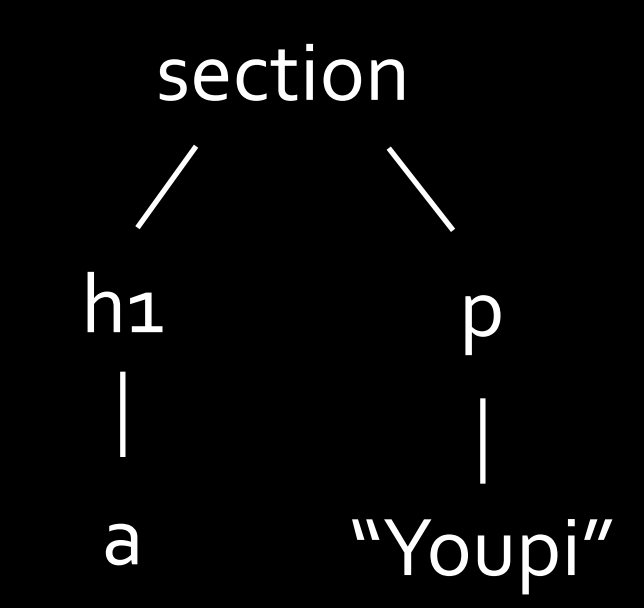

```
var p = document.createElement('p');var text = document.createTextNode('Youpi');
p.appendChild(text);
```

```
var s = document.querySelector('section');
s.appendChild(p);
```

```
var p1 = s.childNodes[1];
s.removeChild(p1);
```
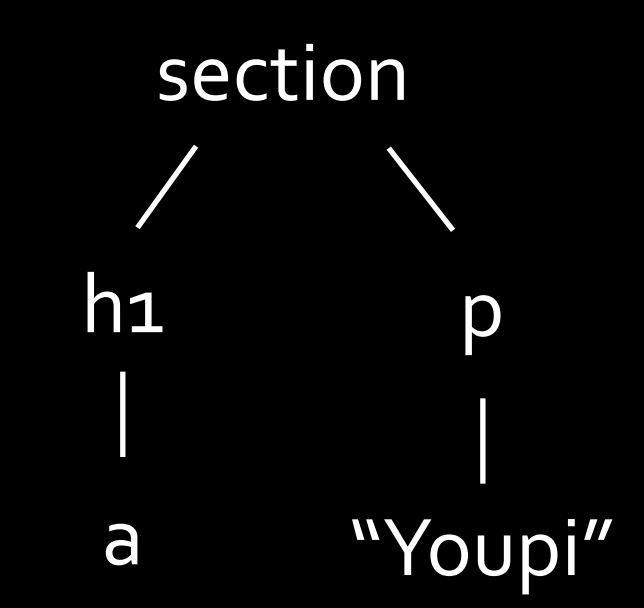

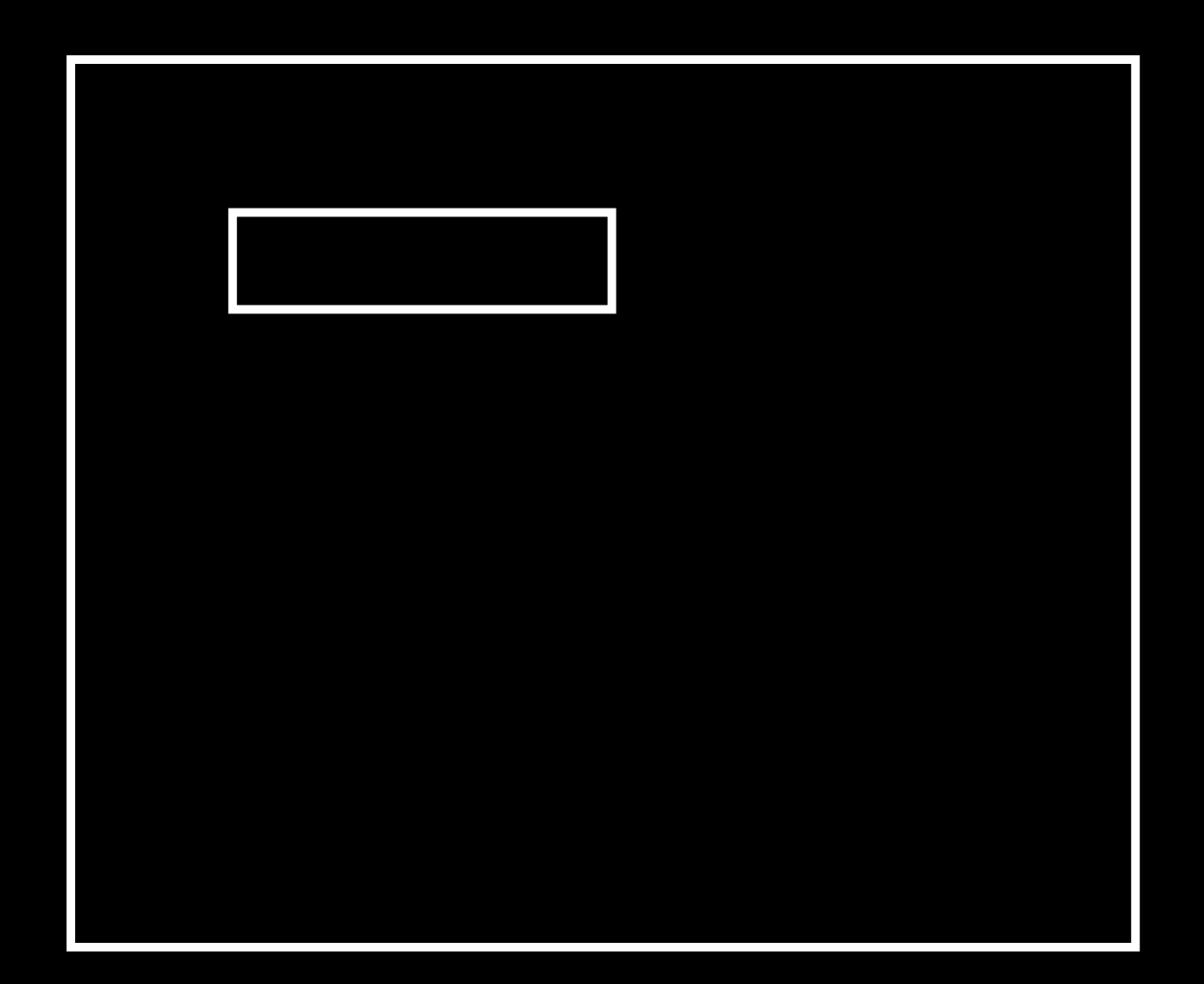

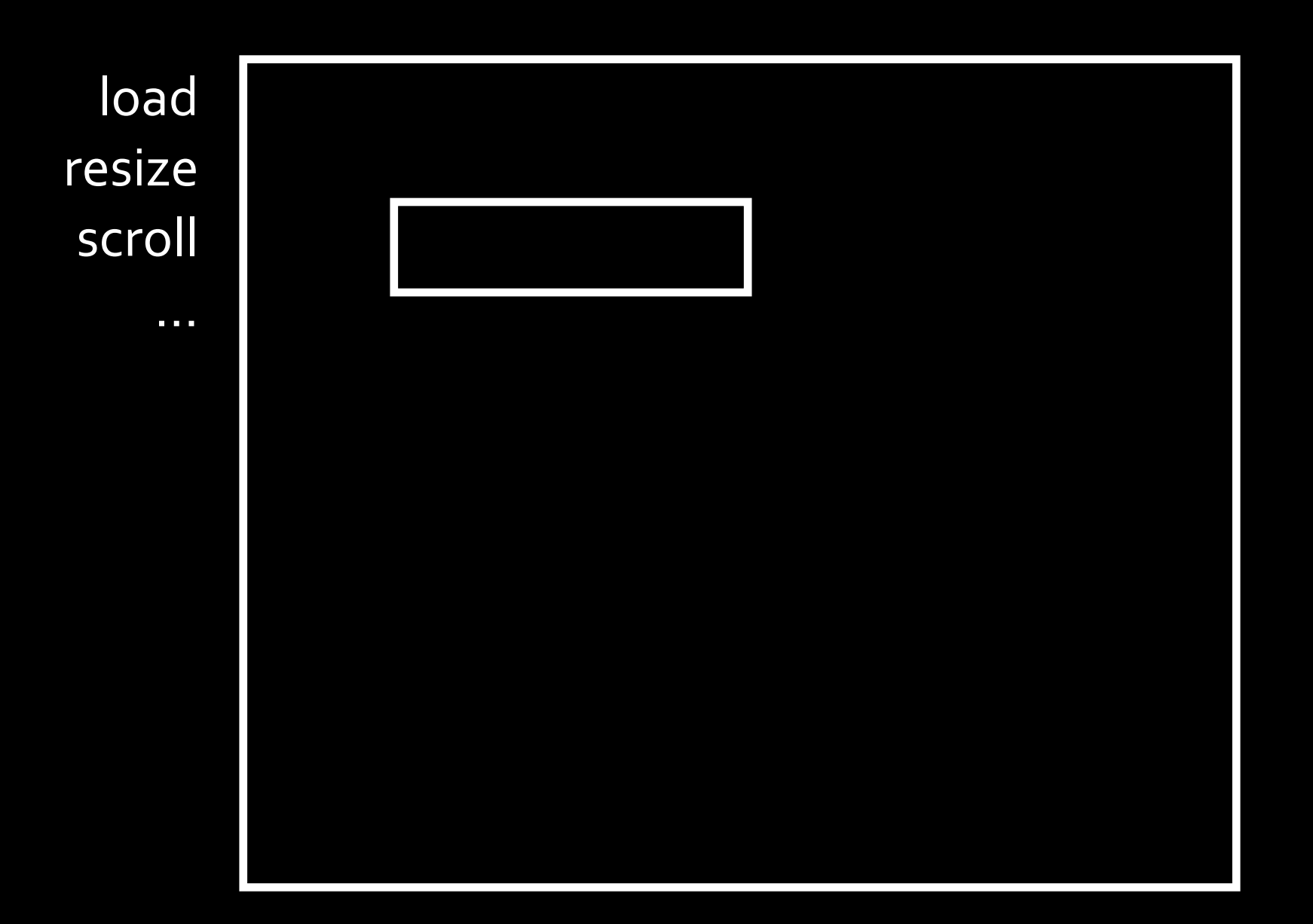

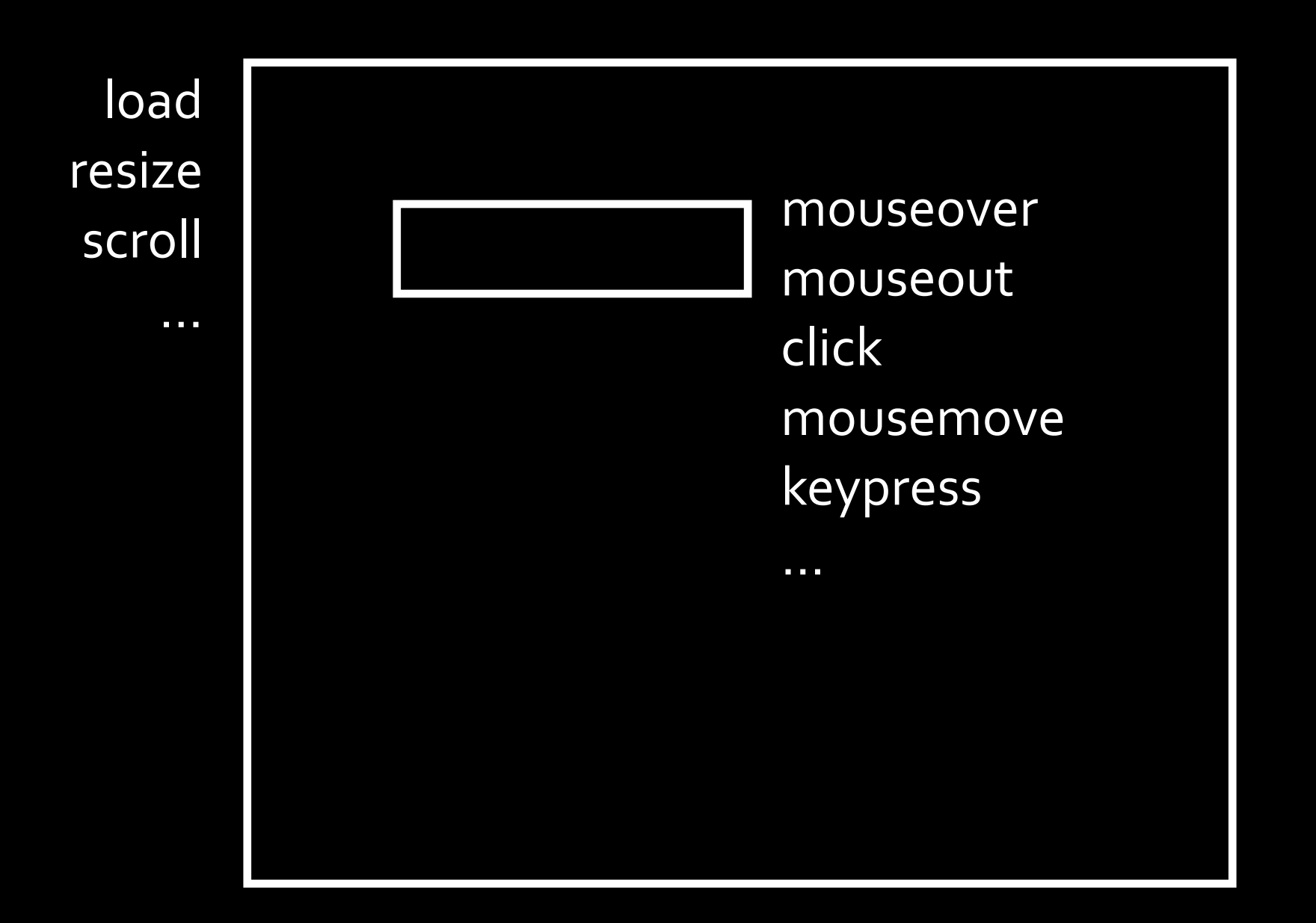

```
var a = document.querySelector('a');
a.addEventListener('click', changeColor, false);
function changeColor(event) {
  event.preventDefault();
  var a = event.target;
   a.style.color = red;
}
                                                         header
                                                         body
                                                      h1 p
                                                           p
```
a

```
var a = document.querySelector('a');
a.addEventListener('click', changeColor, false);
function changeColor(event) {
  event.preventDefault();
  var a = event.target;
   a.style.color = red;
}
                                                          header
                                                          body
                                                       h1 p
                                                            p
                                                    click!
```
a

capture

```
var a = document.querySelector('a');
a.addEventListener('click', changeColor, false);
function changeColor(event) {
  event.preventDefault();
  var a = event.target;
   a.style.color = red;
}
                                                         header
                                                          body
                                                       h1 p
                                                            p
                                                   click!
                                                         capture
```
a

```
var a = document.querySelector('a');
a.addEventListener('click', changeColor, false);
function changeColor(event) {
  event.preventDefault();
  var a = event.target;
   a.style.color = red;
}
                                                          header
                                                          body
                                                 click! h1 p p
                                                         capture
```
a

```
var a = document.querySelector('a');
a.addEventListener('click', changeColor, false);
function changeColor(event) {
  event.preventDefault();
  var a = event.target; a.style.color = red;
}
                                                        header
                                                         body
                                                      h1 p
                                                           p
                                                        capture
```
a click!

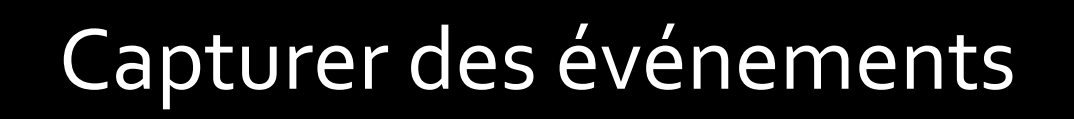

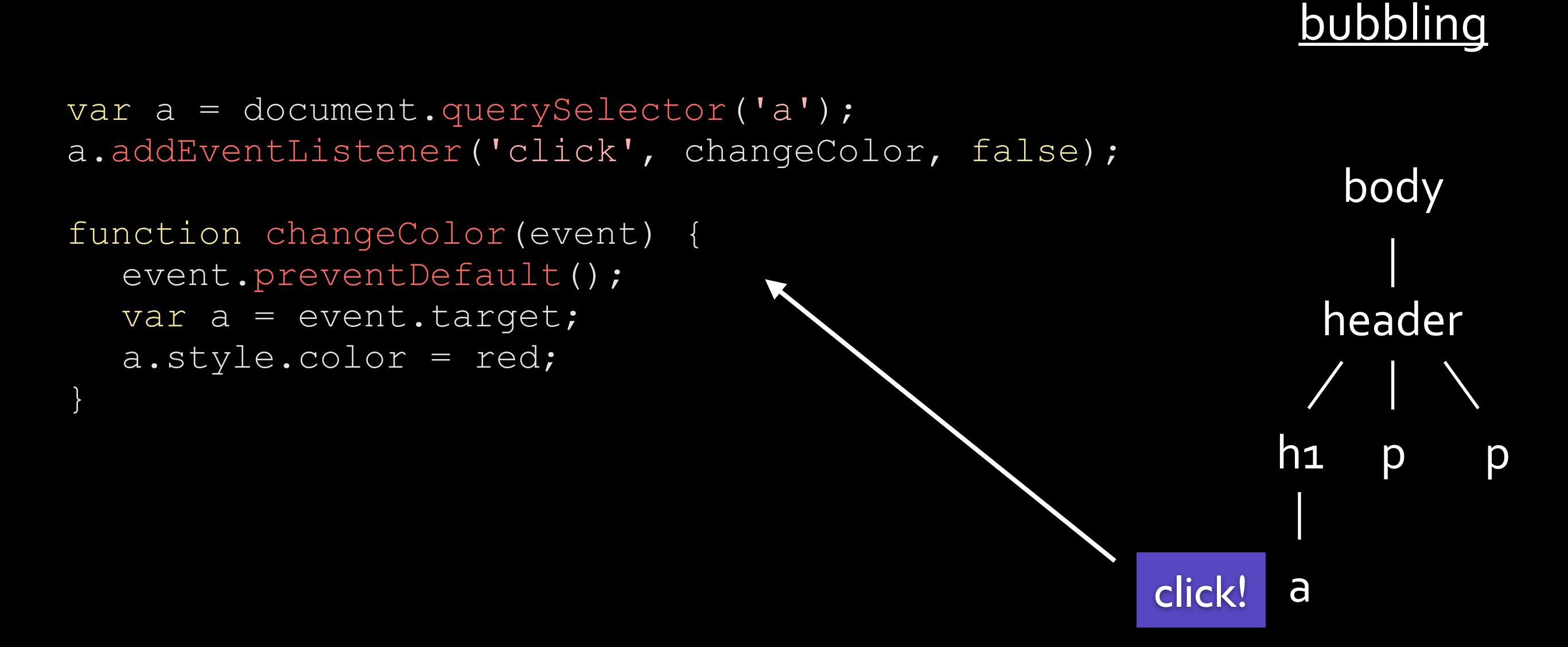

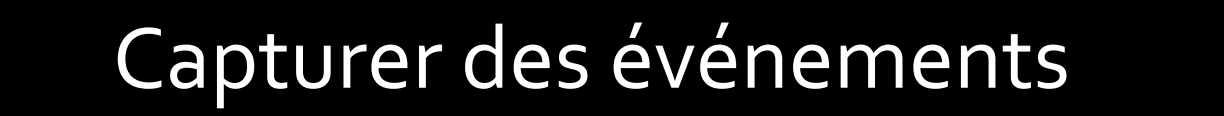

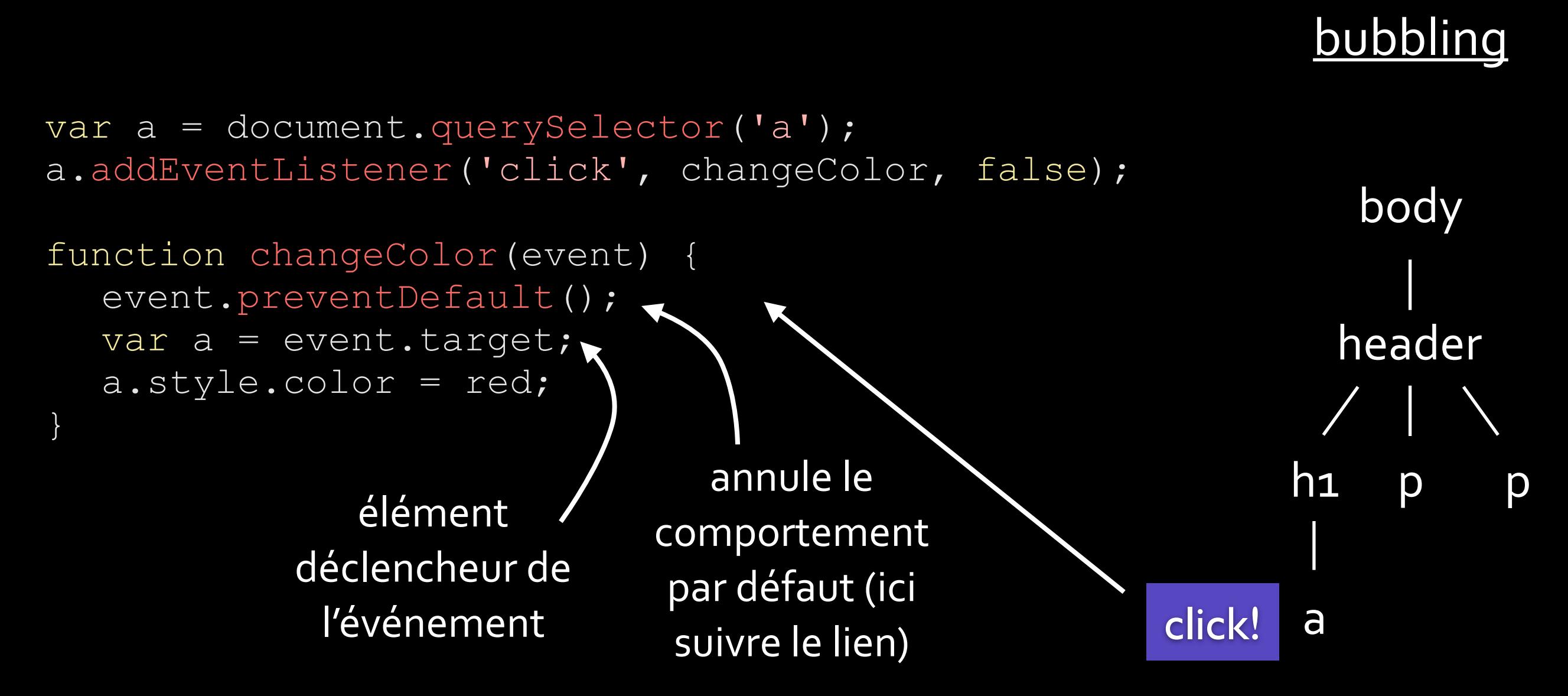

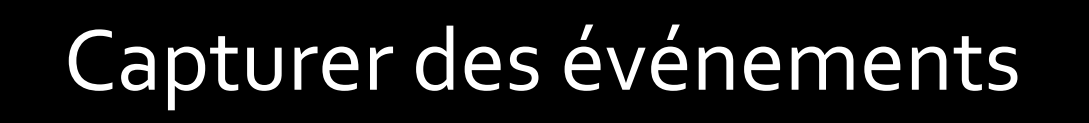

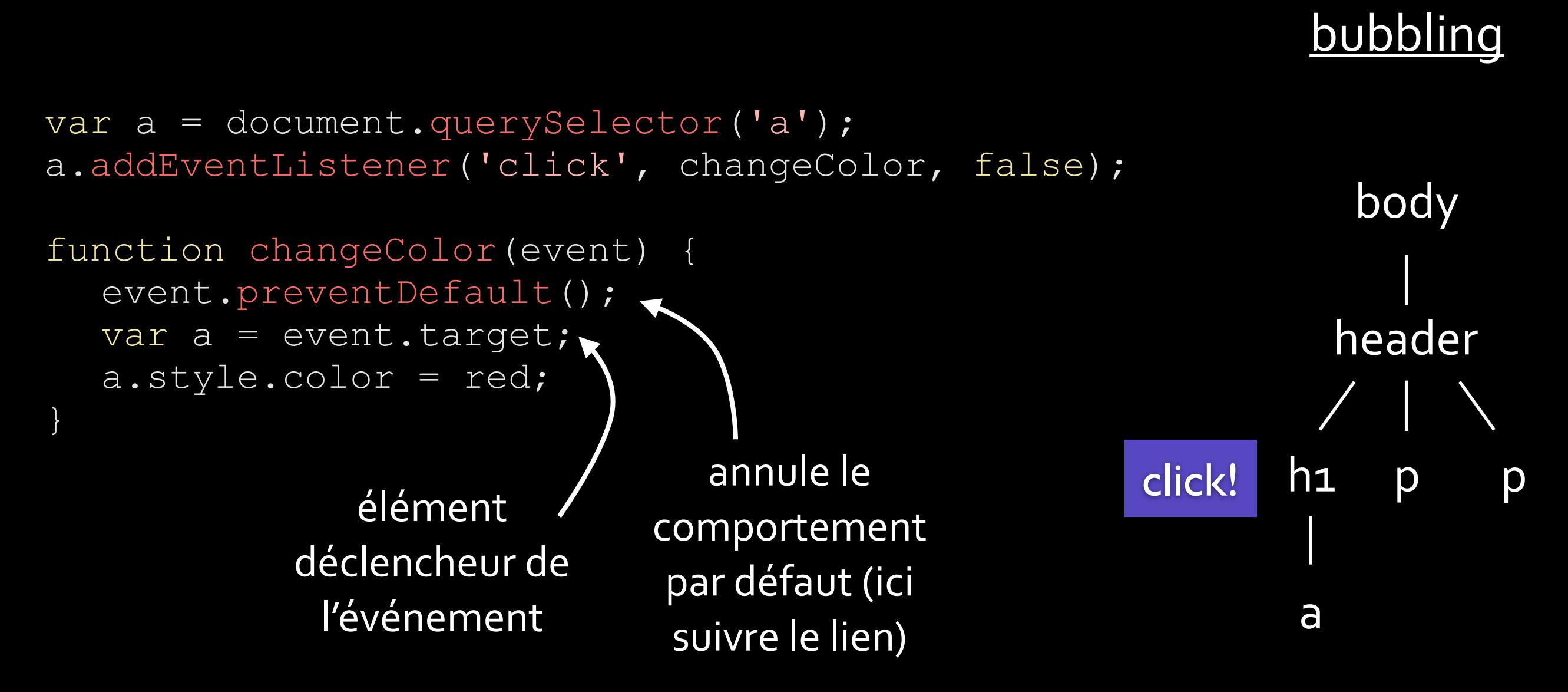

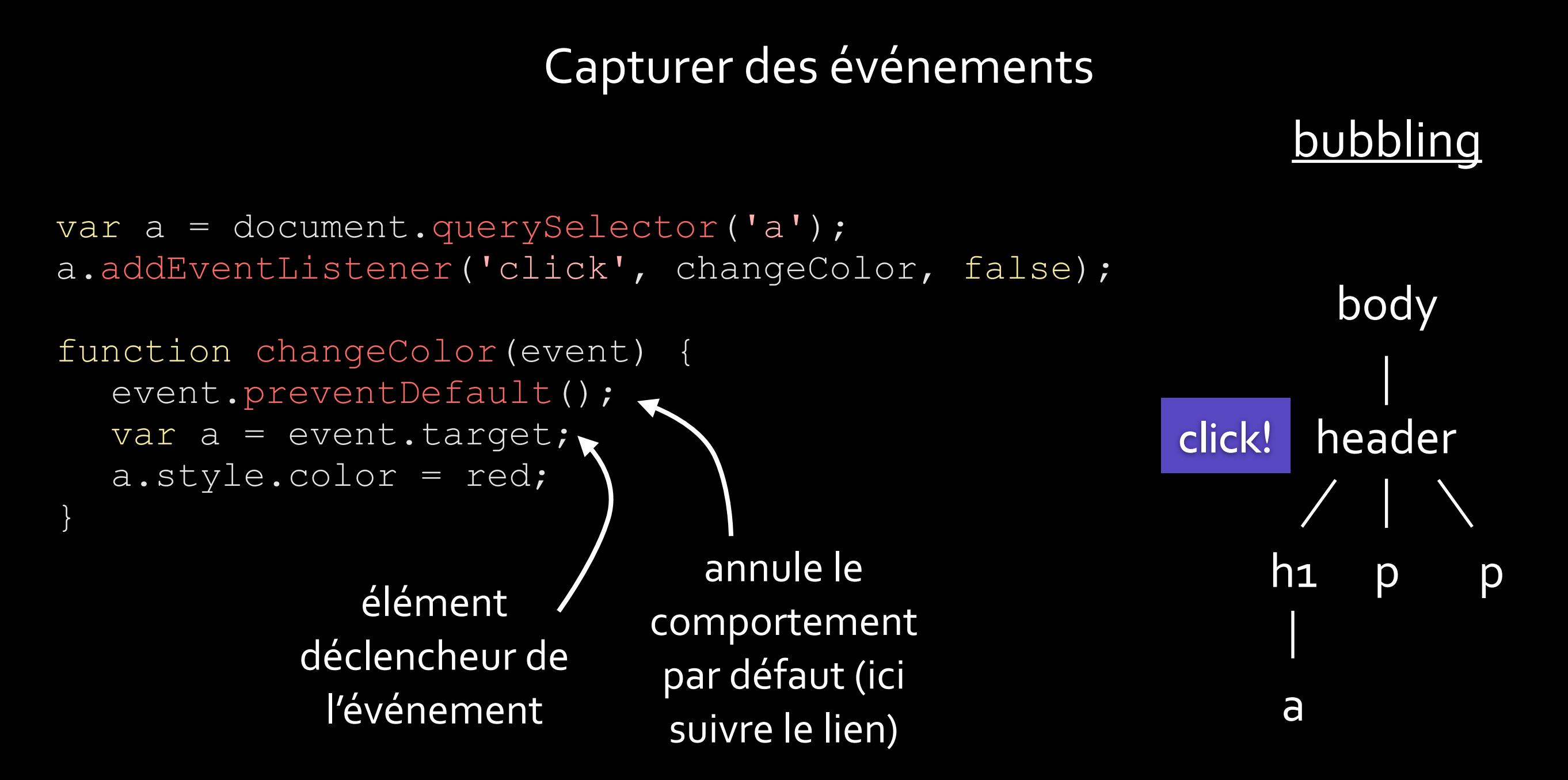

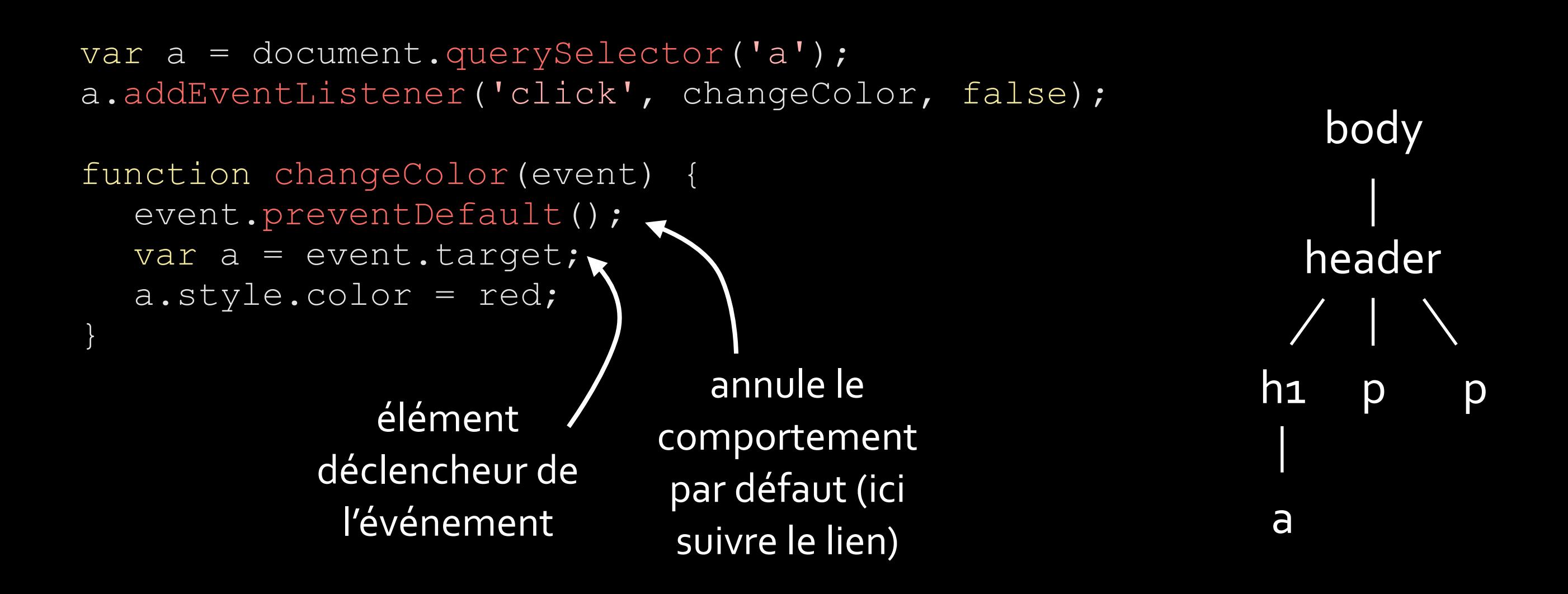

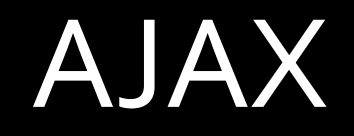

#### Asynchronous Javascript And XML

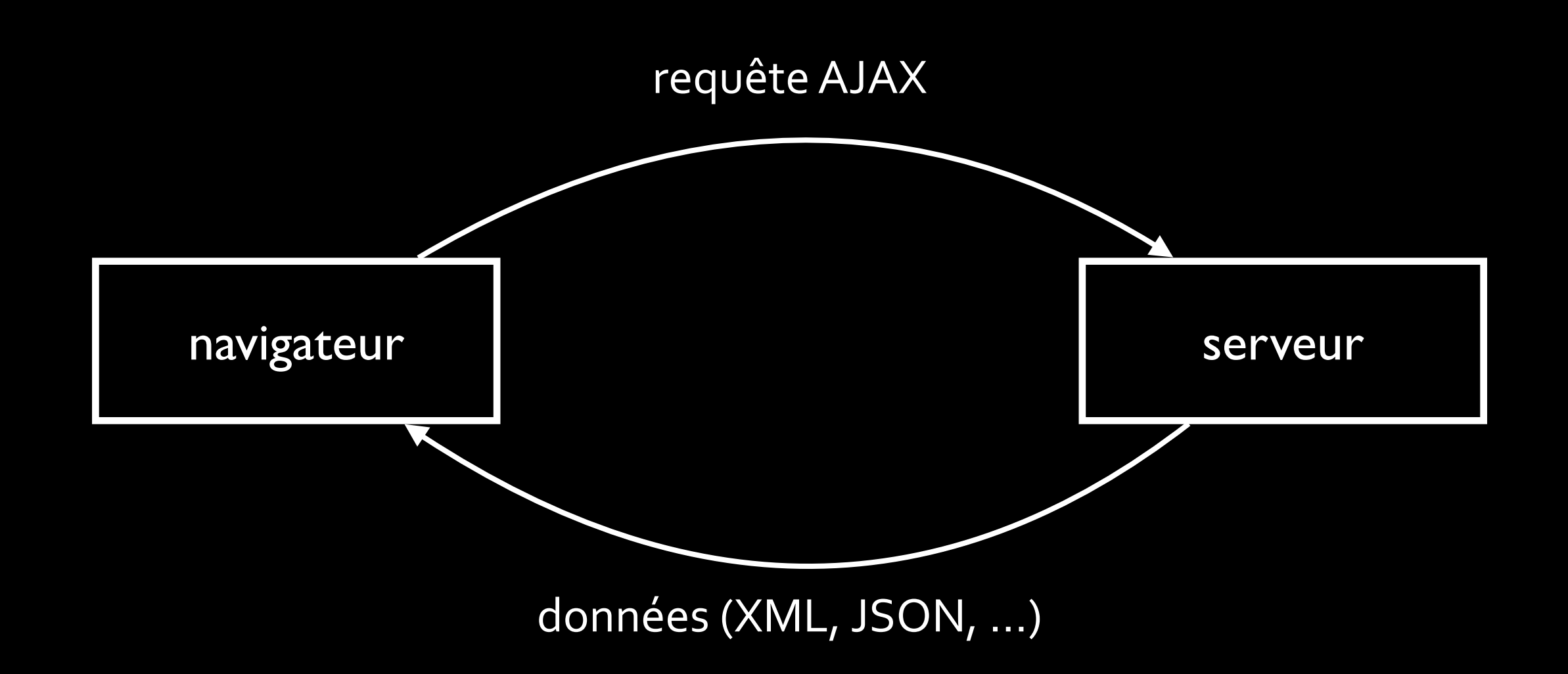

# AJAX

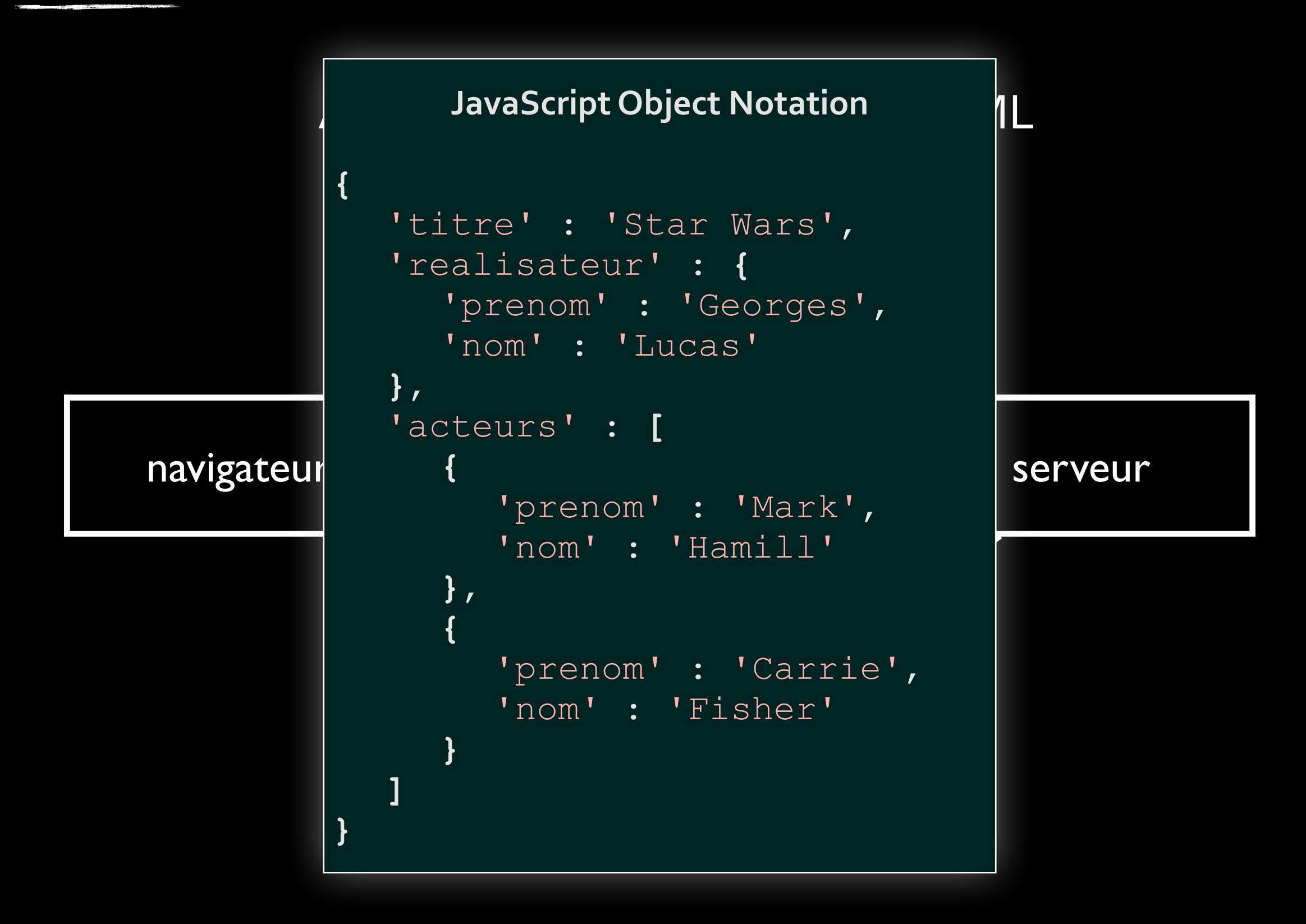

```
var xhr = new XMLHttpRequest();
xhr.open('GET', 'http://url/requete', true);
xhr.addEventListener('readystatechanged', function() {
  if (xhr.readyState == 4 && xhr.status == 200) {
      var obj = JSON.parse(xhr.responseText);
      var p = document.getElementById('titreFilm');
      p.innerHTML = obj.titre;
  }
}, false);
xhr.send();
```
```
AJAX
var xhr = new XMLHttpRequest();
xhr.open('GET', 'http://url/requete', true);
xhr.addEventListener('readystatechanged', function() {
   if (xhr.readyState == 4 && xhr.status == 200) {
      var obj = JSON.parse(xhr.responseText);
      var p = document.getElementById('titreFilm');
      p.innerHTML = obj.titre;
   }
}, false);
xhr.send();
             création	de	l'objet	
            permettant de faire
                la requête
```

```
AJAX
var xhr = new XMLHttpRequest();
xhr.open('GET', 'http://url/requete', true);
xhr.addEventListener('readystatechanged', function() {
   if (xhr.readyState == 4 && xhr.status == 200) {
      var obj = JSON.parse(xhr.responseText);
      var p = document.getElementById('titreFilm');
      p.innerHTML = obj.titre;
   }
}, false);
xhr.send();
             création	de	l'objet	
             permettant de faire
                 la requête
                                     spécification de
                                     l'URL cible de la
                                        requête
```

```
AJAX
var xhr = new XMLHttpRequest();
xhr.open('GET', 'http://url/requete', true);
xhr.addEventListener('readystatechanged', function() {
   if (xhr.readyState == 4 && xhr.status == 200) {
       var obj = JSON.parse(xhr.responseText);
       var p = document.getElementById('titreFilm');
      p.\texttt{innerHTML} = \texttt{obj}. \texttt{title};}
}, false);
xhr.send();
               création	de	l'objet	
              permettant de faire
                  la requête
                                        spécification de
                                        l'URL cible de la
                                           requête
                                                           on	écoute	
                                                          l'événement	
                                                       readystatechanged
```
## **readyState**

- 0 : non initialisé
- 1 : connexion établie
- 2 : requête reçue
- 3 : en traitement
- 4 : réponse disponible

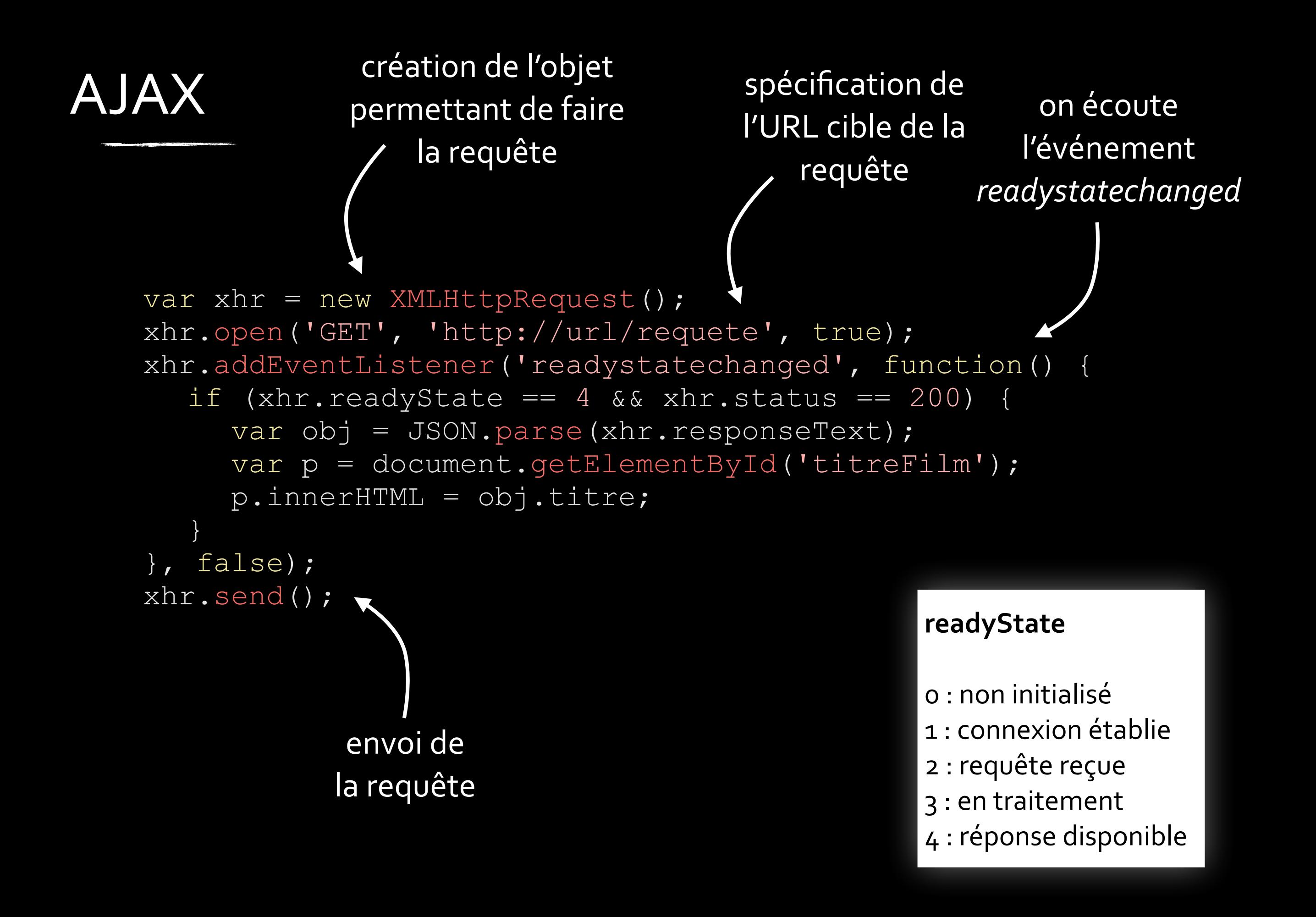

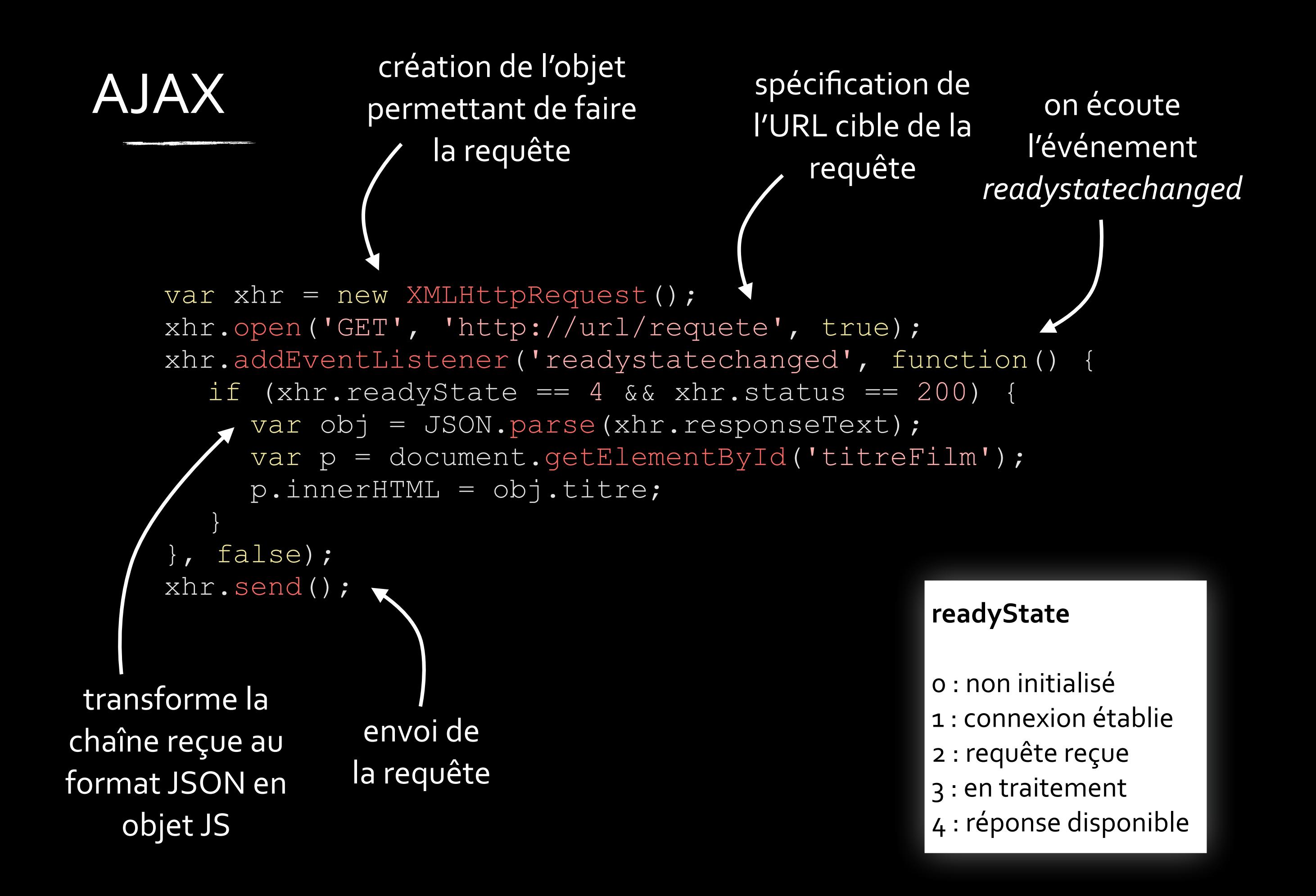

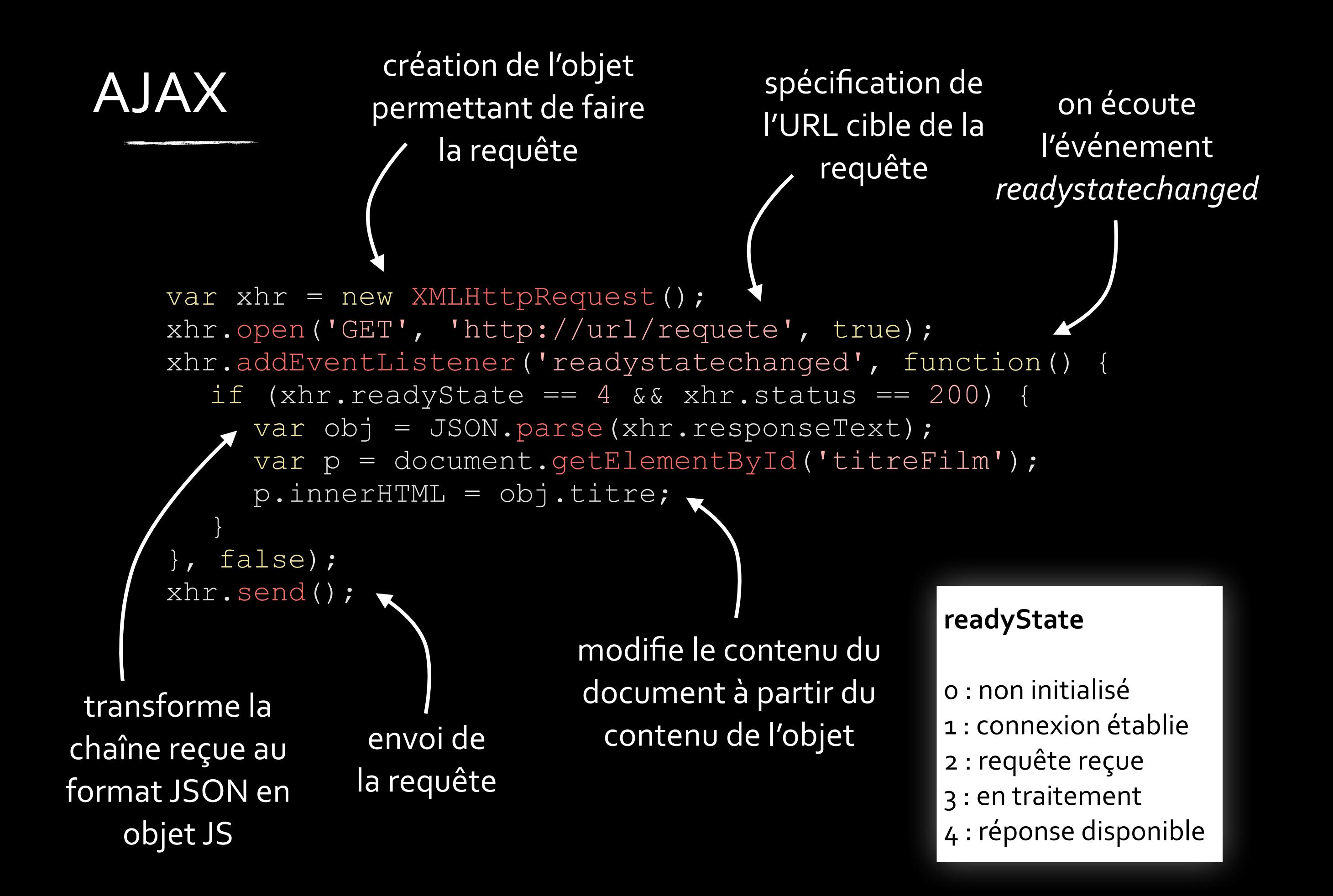